#### МИНИСТЕРСТВО СЕЛЬСКОГО ХОЗЯЙСТВА РОССИЙСКОЙ ФЕДЕРАЦИИ ФЕДЕРАЛЬНОЕ ГОСУДАРСТВЕННОЕ БЮДЖЕТНОЕ ОБРАЗОВАТЕЛЬНОЕ УЧРЕЖДЕНИЕ ВЫСШЕГО ОБРАЗОВАНИЯ «ИЖЕВСКАЯ ГОСУДАРСТВЕННАЯ СЕЛЬСКОХОЗЯЙСТВЕННАЯ АКАДЕМИЯ»

Per. No  $6 - 10 - 77$ 

**УТВЕРЖДАЮ** Проректор по учебной работе Л.Б. Акмаров /  $2016r$ . **CENTIMERIA** 

#### РАБОЧАЯ ПРОГРАММА

#### Информатика

Направление подготовки 35.03.07 «Технология производства и переработки сельскохозяйственной продукции»

Технология производства и переработки продукции Профиль подготовки растениеводства Технология производства и переработки продукции животноводства

Квалификация выпускника - бакалавр

 $\overline{\mathbb{C}}$ 

Форма обучения - очная, заочная

Ижевск 2016

# **ОГЛАВЛЕНИЕ**

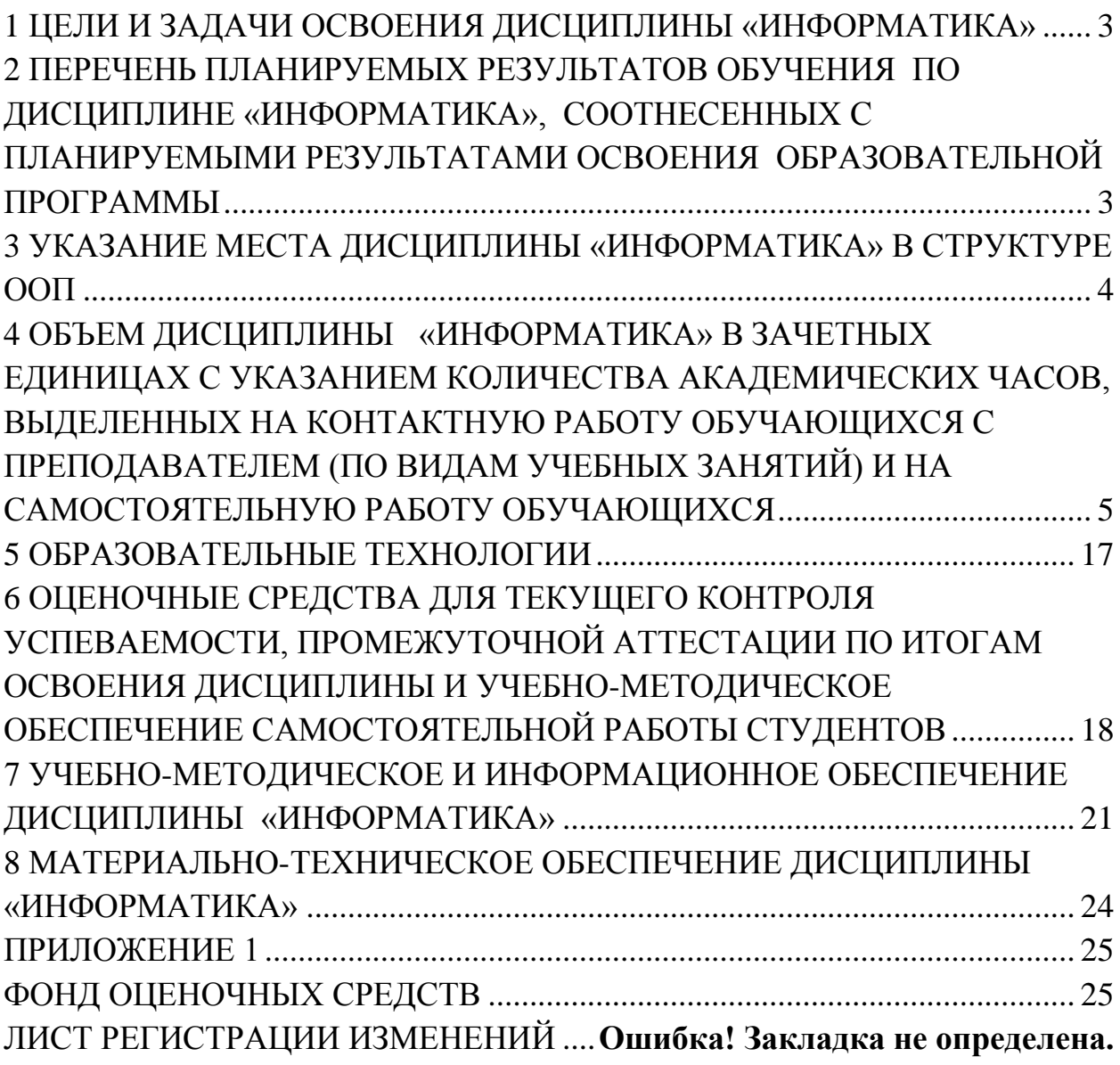

# <span id="page-2-0"></span>**1 ЦЕЛИ И ЗАДАЧИ ОСВОЕНИЯ ДИСЦИПЛИНЫ «ИНФОРМАТИКА»**

Целью учебной дисциплины (модуля) «Информатика» является освоение теоретических основ информатики, изучение процесса сбора, передачи, обработки и накопления информации, приобретение навыков использования современных компьютеров и программных средств для решения конкретных задач по профилю.

Задачи дисциплины:

- формирование базовых знаний о видах и свойствах информации, процессах ее сбора, передачи, обработки и накопления;

- формирование знаний о технических и программных средствах реализации информационных процессов;

 - ознакомление с архитектурой, технико-эксплуатационными характеристиками, программным обеспечением компьютеров;

- приобретение навыков работы с программными оболочками, текстовыми и графическими редакторами, электронными таблицами, системами управления базами данных

- получение знаний о системных и прикладных программных средствах персонального компьютера;

- приобретение базовых знаний о моделях решения функциональных и вычислительных задач;

- ознакомление с функционированием локальных и глобальных сетей;

- овладение методами и средствами решения задач пользователя.

# <span id="page-2-1"></span>**2 ПЕРЕЧЕНЬ ПЛАНИРУЕМЫХ РЕЗУЛЬТАТОВ ОБУЧЕНИЯ ПО ДИСЦИПЛИНЕ «ИНФОРМАТИКА», СООТНЕСЕННЫХ С ПЛАНИРУЕМЫМИ РЕЗУЛЬТАТАМИ ОСВОЕНИЯ ОБРАЗОВАТЕЛЬНОЙ ПРОГРАММЫ**

Выпускник, освоивший данную дисциплину, должен обладать общепрофессиональными компетенциями:

- способностью решать стандартные задачи профессиональной деятельности на основе информационной и библиографической культуры с применением информационнокоммуникационных технологий и с учетом основных требований информационной безопасности (ОПК-1).

В результате изучения дисциплины студент должен **знать:**

- основные понятия теории информации и информатики;

- аппаратное и программное обеспечение персонального компьютера;

- основные технологии создания, редактирования, оформления сохранения, передачи информационных объектов различного типа с помощью современных программных средств информационных и коммуникационных технологий;

- локальные и глобальные компьютерные сети, аппаратные и программные средства организации компьютерных сетей.

В результате изучения дисциплины студент должен **уметь:**

- использовать персональный компьютер для решения прикладных задач в своей профессиональной области;

- работать с объектами операционной системы;

- просматривать, создавать, редактировать, производить расчеты, сохранять записи в текстовом редакторе, электронных таблицах и базах данных;

- осуществлять поиск необходимой информации в сети Интернет;

- пользоваться услугами электронной почты и поисковых систем;

- решать простые логические задачи, создавать модели решения учебных задач и реализовывать их на компьютере.

В рамках дисциплины «Информатика» студенты должны освоить современные информационные технологии, базирующиеся на применении электронно-вычислительной техники, математического, программного и информационного обеспечения, а также средств и систем связи. Они должны получить прочные, уверенные навыки электронной обработки информации и решения профессиональных и управленческих задач – как на отдельных ПК, так и при работе в локальных вычислительных сетях и глобальной информационной сети Интернет.

#### **2.1 Перечень компетенций**

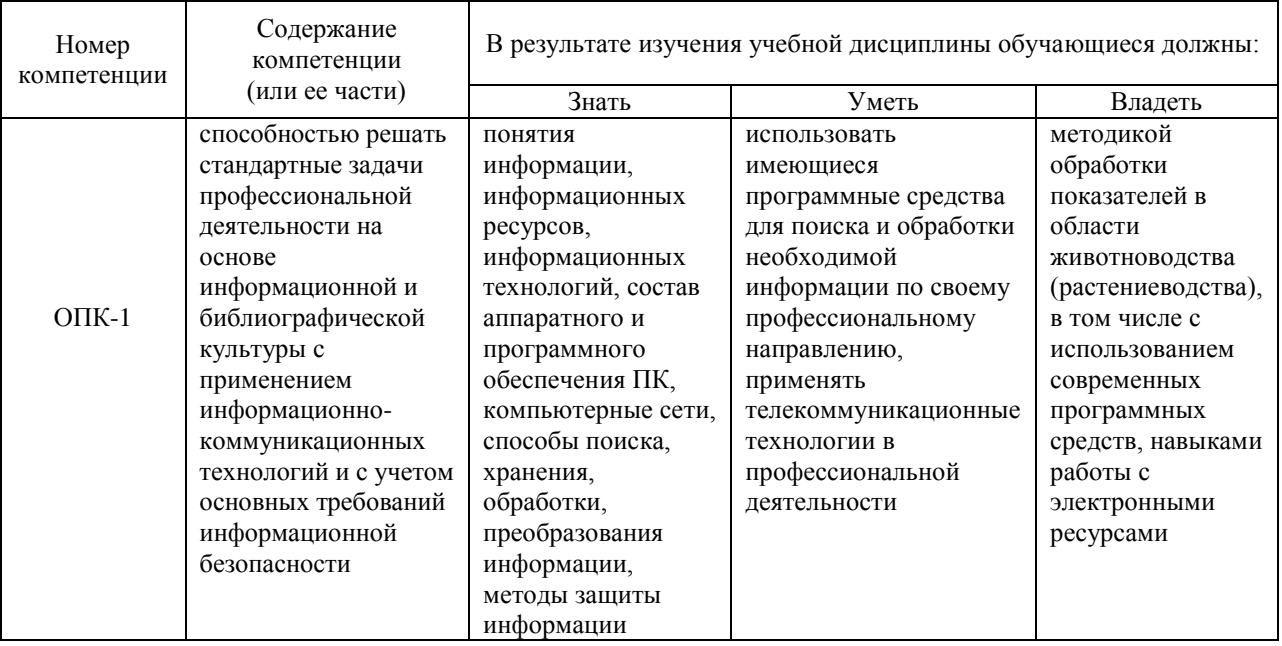

# <span id="page-3-0"></span>**3 УКАЗАНИЕ МЕСТА ДИСЦИПЛИНЫ «ИНФОРМАТИКА» В СТРУКТУРЕ ООП**

Дисциплина «Информатика» входит в базовую часть дичциплин. Цикл Б1.Б.10. Дисциплина является обязательной для студентов очной и заочной форм обучения.

Предметом дисциплины являются информационные отношения, складывающиеся в процессе деятельности по сбору, накоплению, передаче, обработке, хранению, выдаче и анализу информации, и информационные технологии, которые поддерживают эти отношения.

Организация изучения дисциплины предусматривает чтение лекций, проведение лабораторных занятий, самостоятельную работу студентов по темам дисциплины.

Изучение информатики является предшествующей для изучения дисциплин:

- прикладная информатика;

- информационные технологии в сельском хозяйстве;

- основы научных исследований;

- механизация и автоматизация технологических процессов растениеводства и животноводства.

#### **3.1 Содержательно-логические связи дисциплины (модуля) Информатика** Содержательно-логические связи

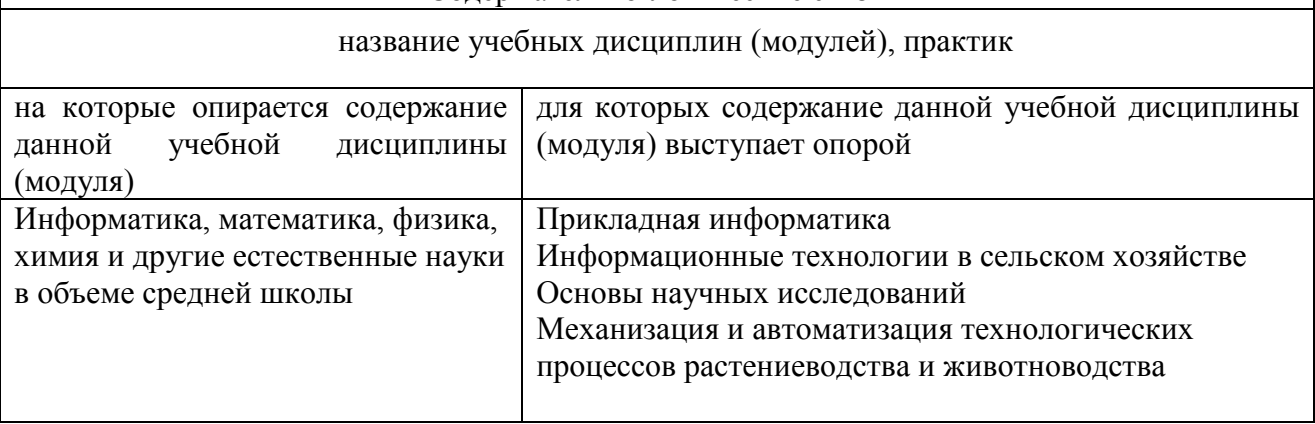

# <span id="page-4-0"></span>**4 ОБЪЕМ ДИСЦИПЛИНЫ «ИНФОРМАТИКА» В ЗАЧЕТНЫХ ЕДИНИЦАХ С УКАЗАНИЕМ КОЛИЧЕСТВА АКАДЕМИЧЕСКИХ ЧАСОВ, ВЫДЕЛЕННЫХ НА КОНТАКТНУЮ РАБОТУ ОБУЧАЮЩИХСЯ С ПРЕПОДАВАТЕЛЕМ (ПО ВИДАМ УЧЕБНЫХ ЗАНЯТИЙ) И НА САМОСТОЯТЕЛЬНУЮ РАБОТУ ОБУЧАЮЩИХСЯ**

Общая трудоемкость дисциплины составляет 4 зачетные единицы, 144 часа.

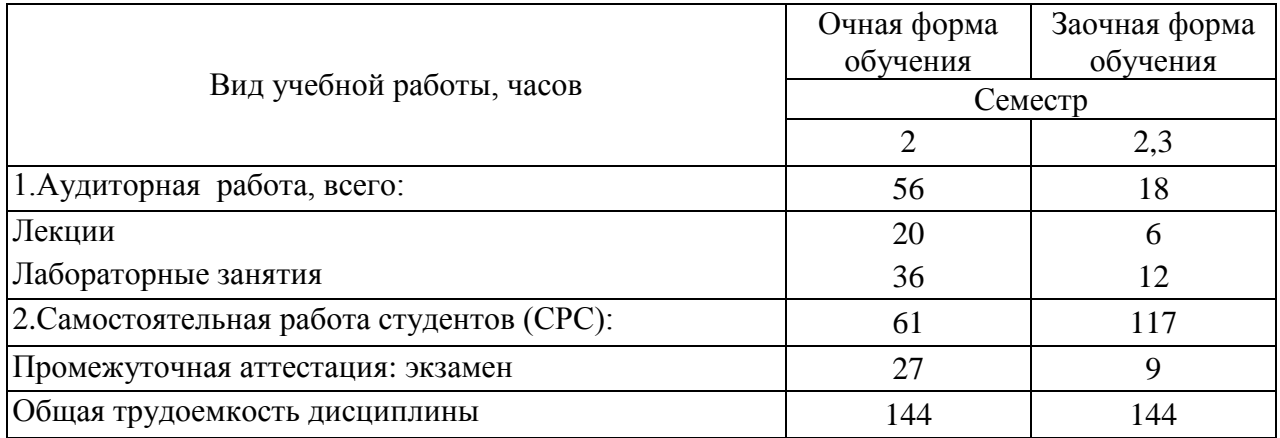

# **4.1 СОДЕРЖАНИЕ ДИСЦИПЛИНЫ «ИНФОРМАТИКА», СТРУКТУРИРОВАННОЕ ПО РАЗДЕЛАМ С УКАЗАНИЕМ ОТВЕДЕННОГО НА НИХ КОЛИЧЕСТВА АКАДЕМИЧЕСКИХ ЧАСОВ И ВИДОВ УЧЕБНЫХ ЗАНЯТИЙ**

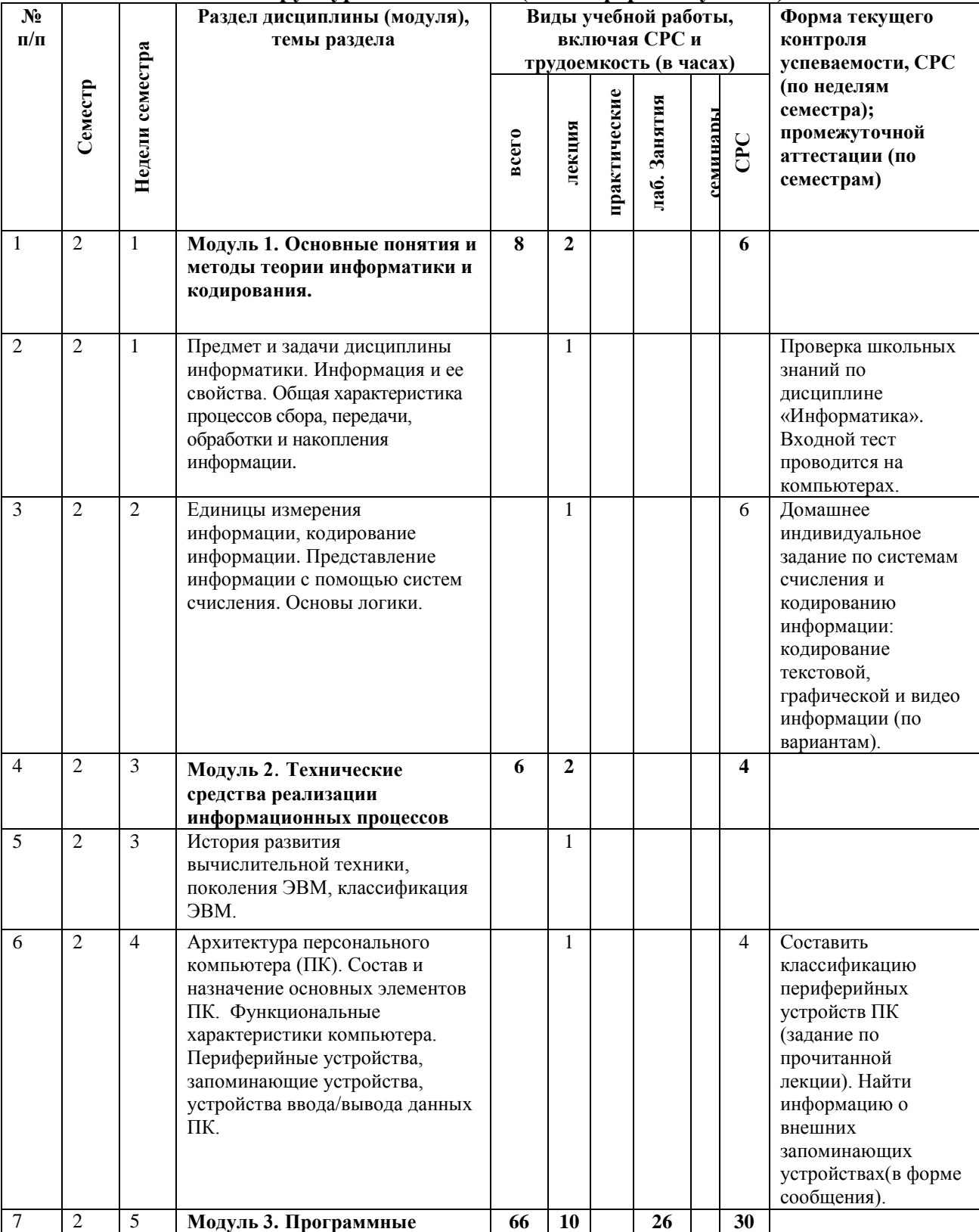

#### **4.1.1 Структура дисциплины (очная форма обучения)**

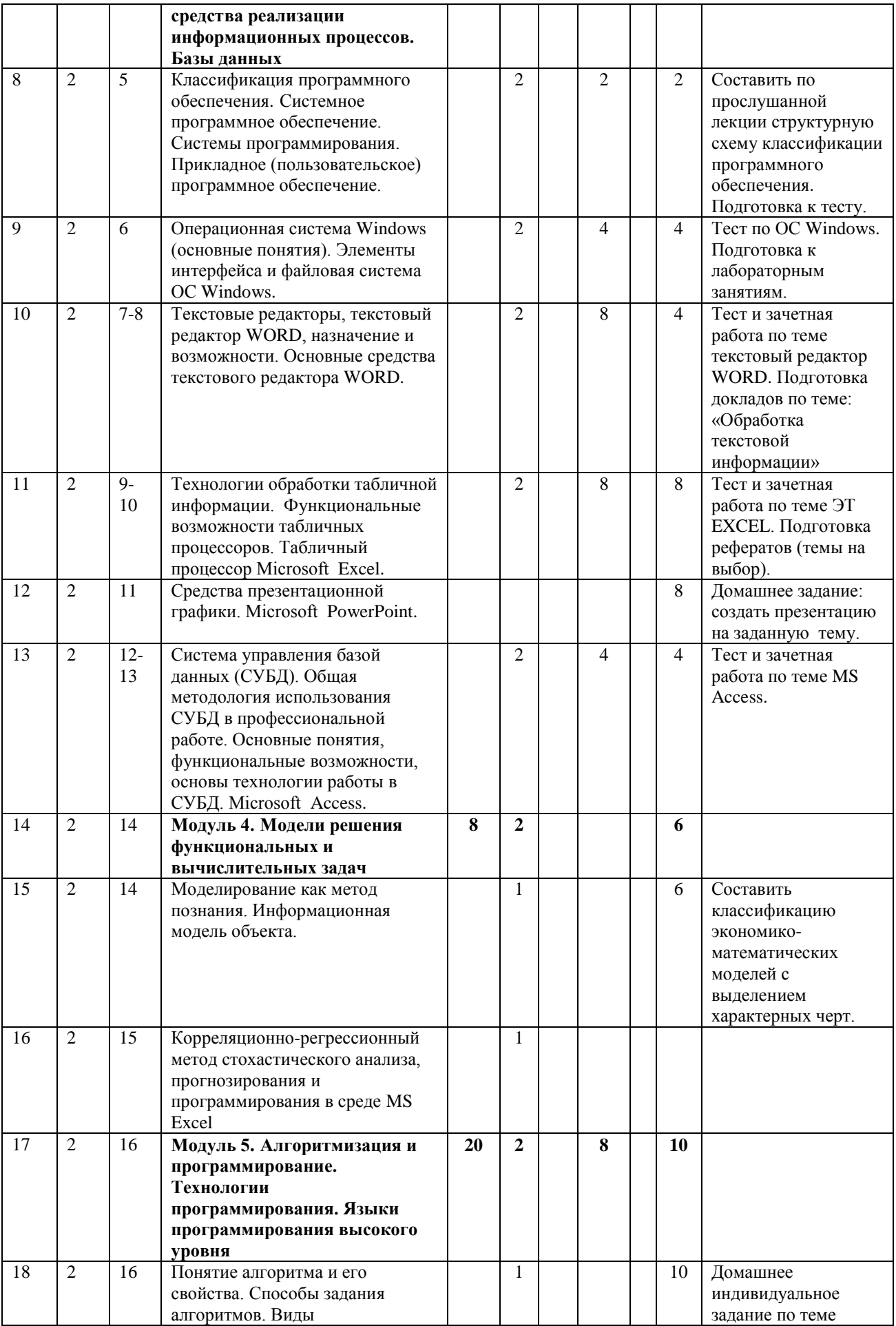

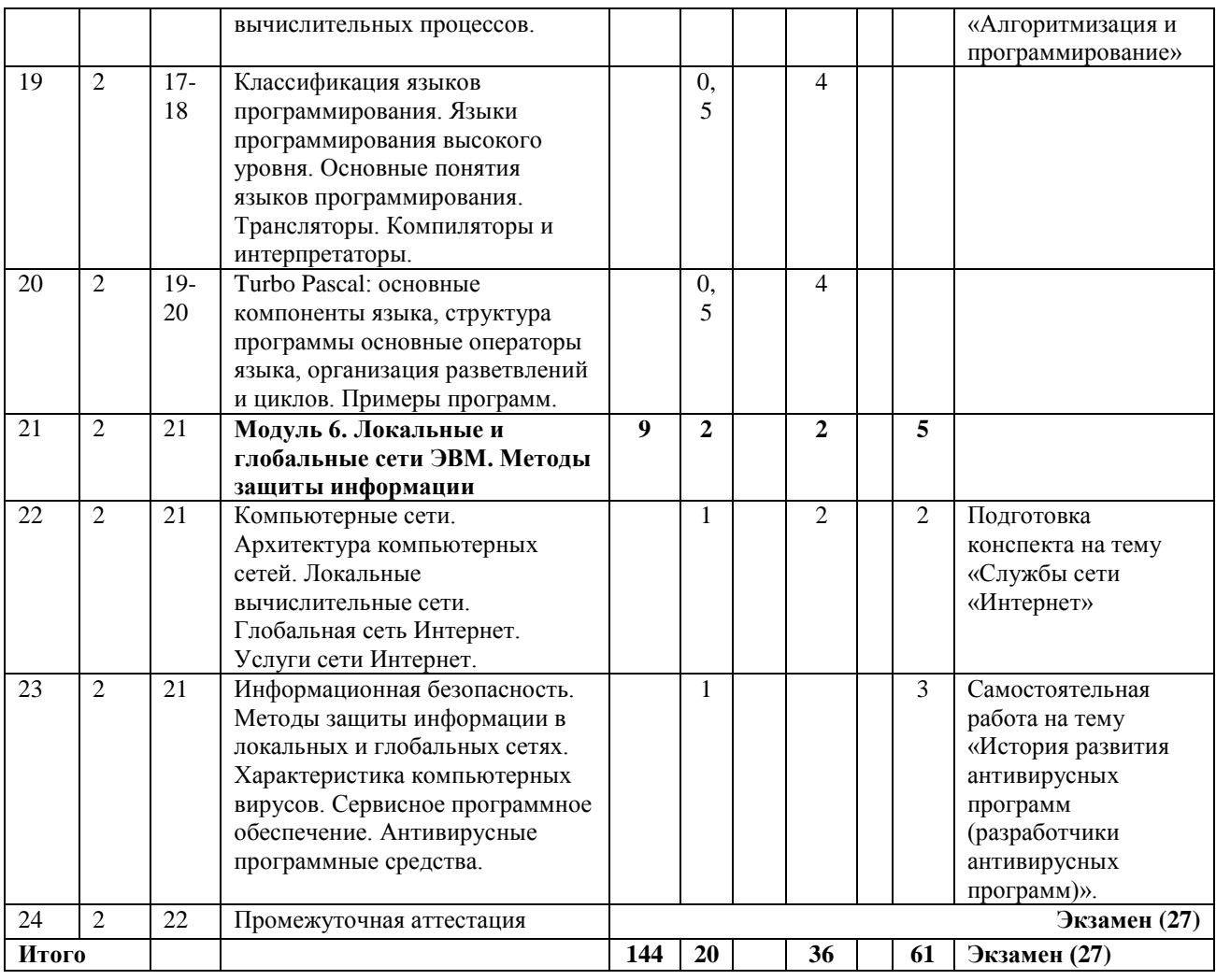

### **4.1.2 Структура дисциплины (заочная форма обучения)**

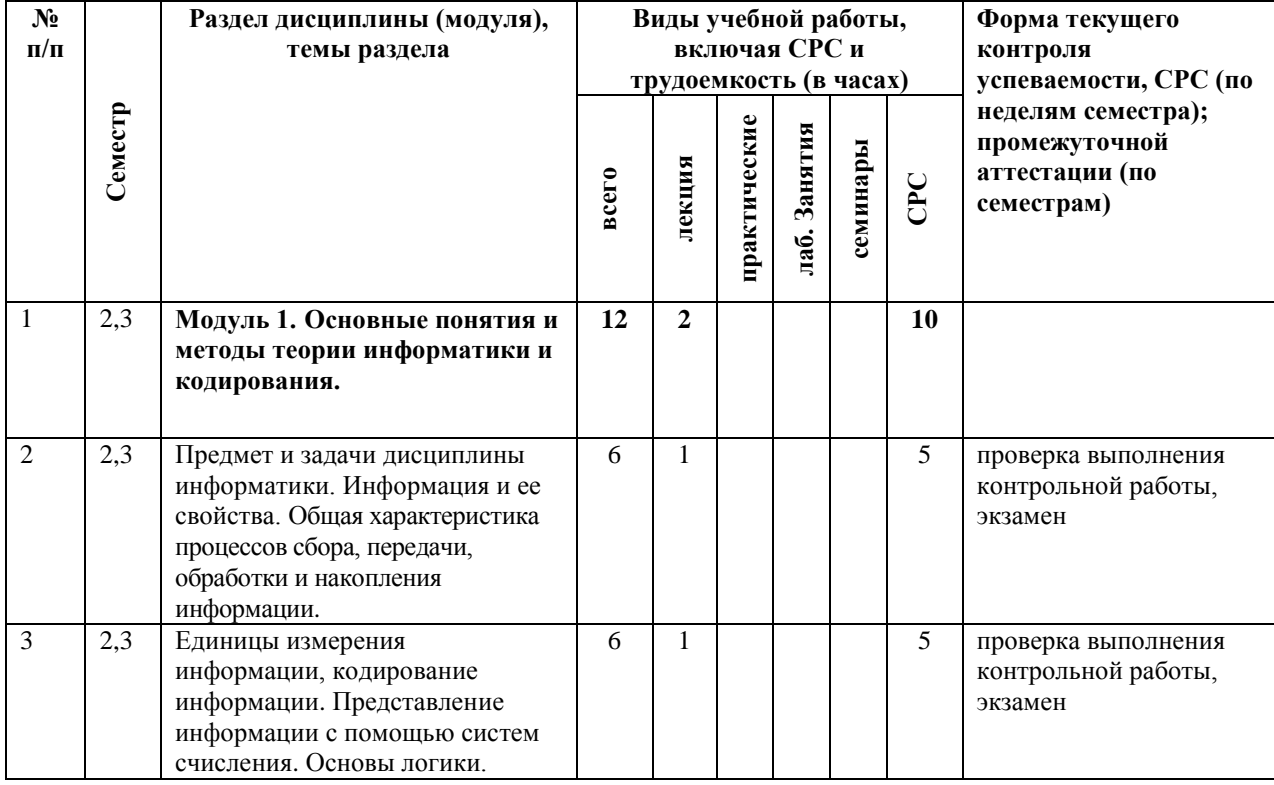

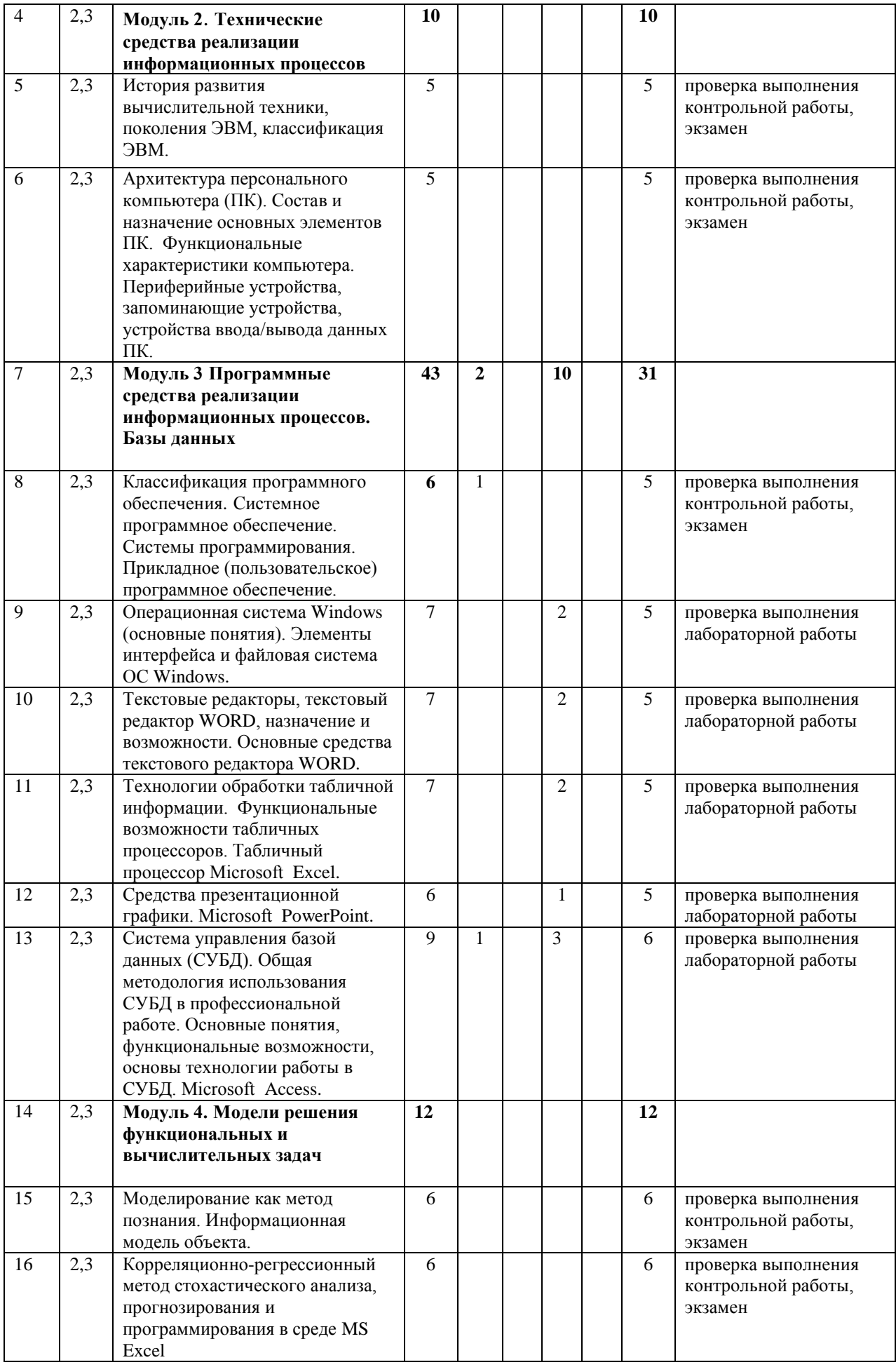

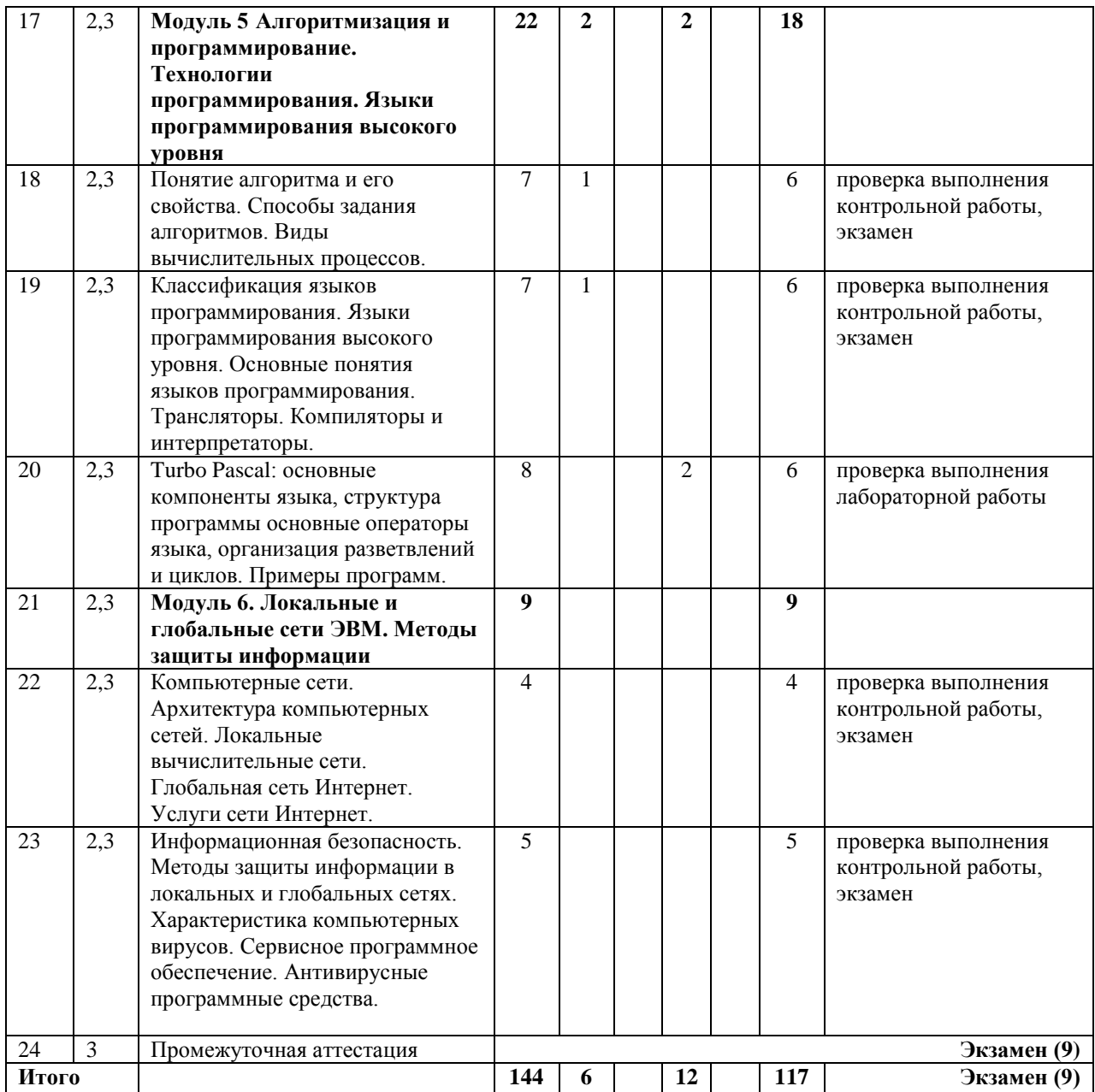

# **4.1.3 Матрица формируемых дисциплиной компетенций**

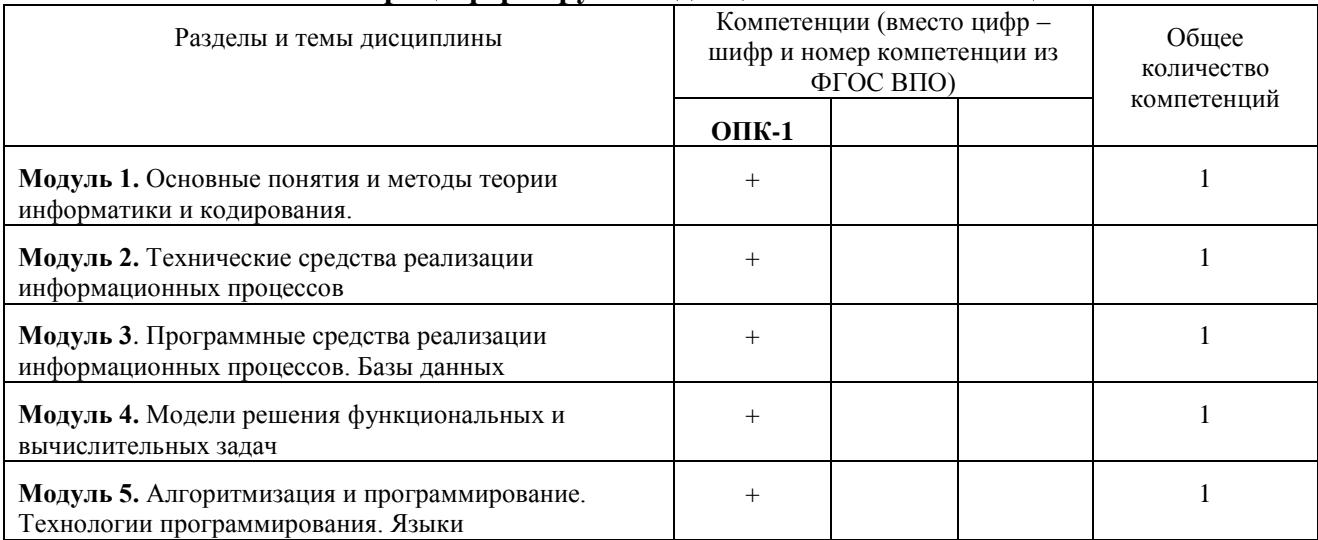

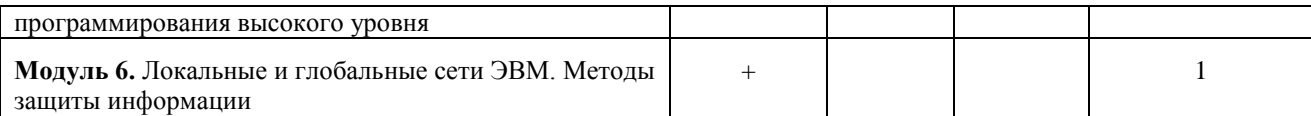

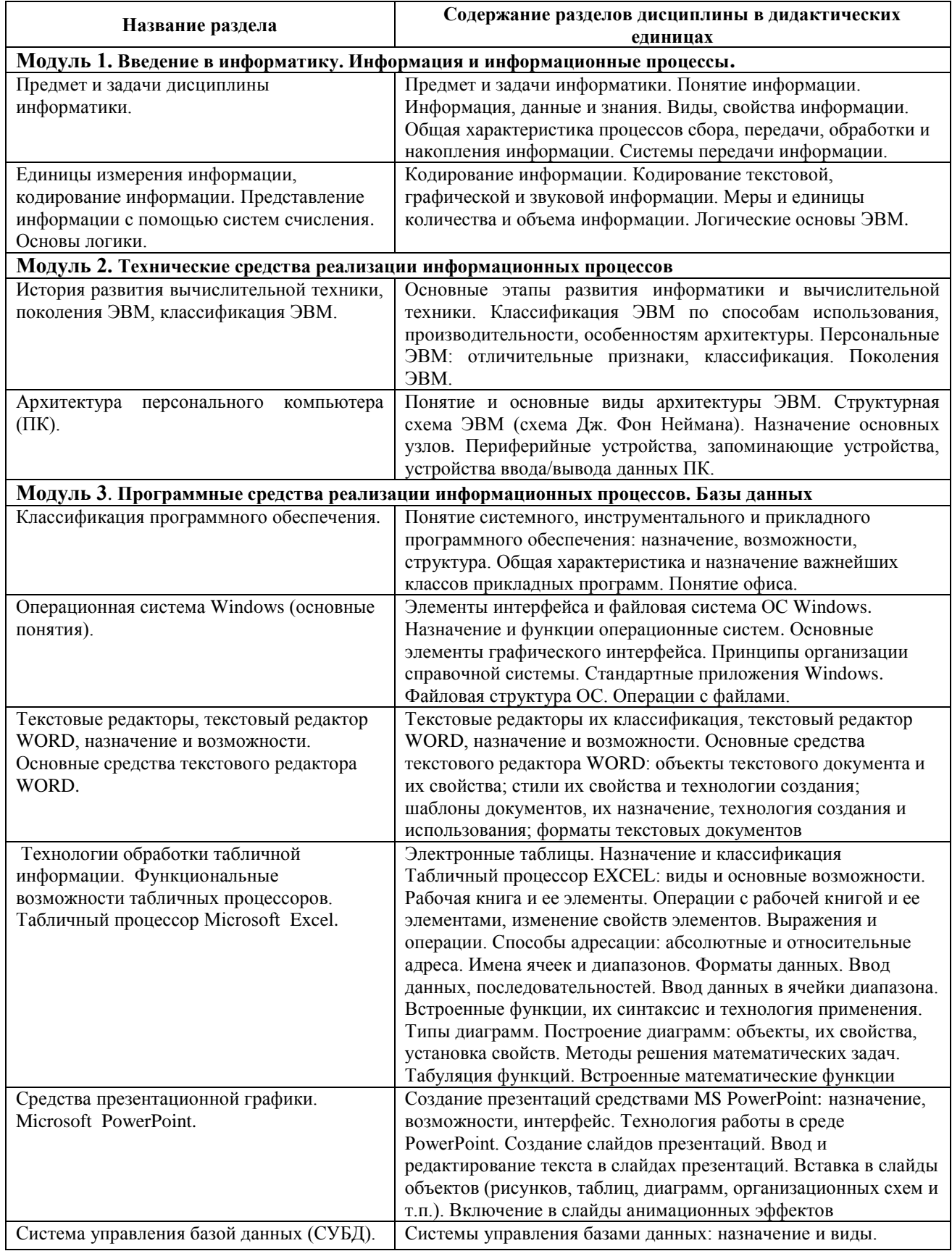

# **4.1.4 Содержание разделов дисциплины**

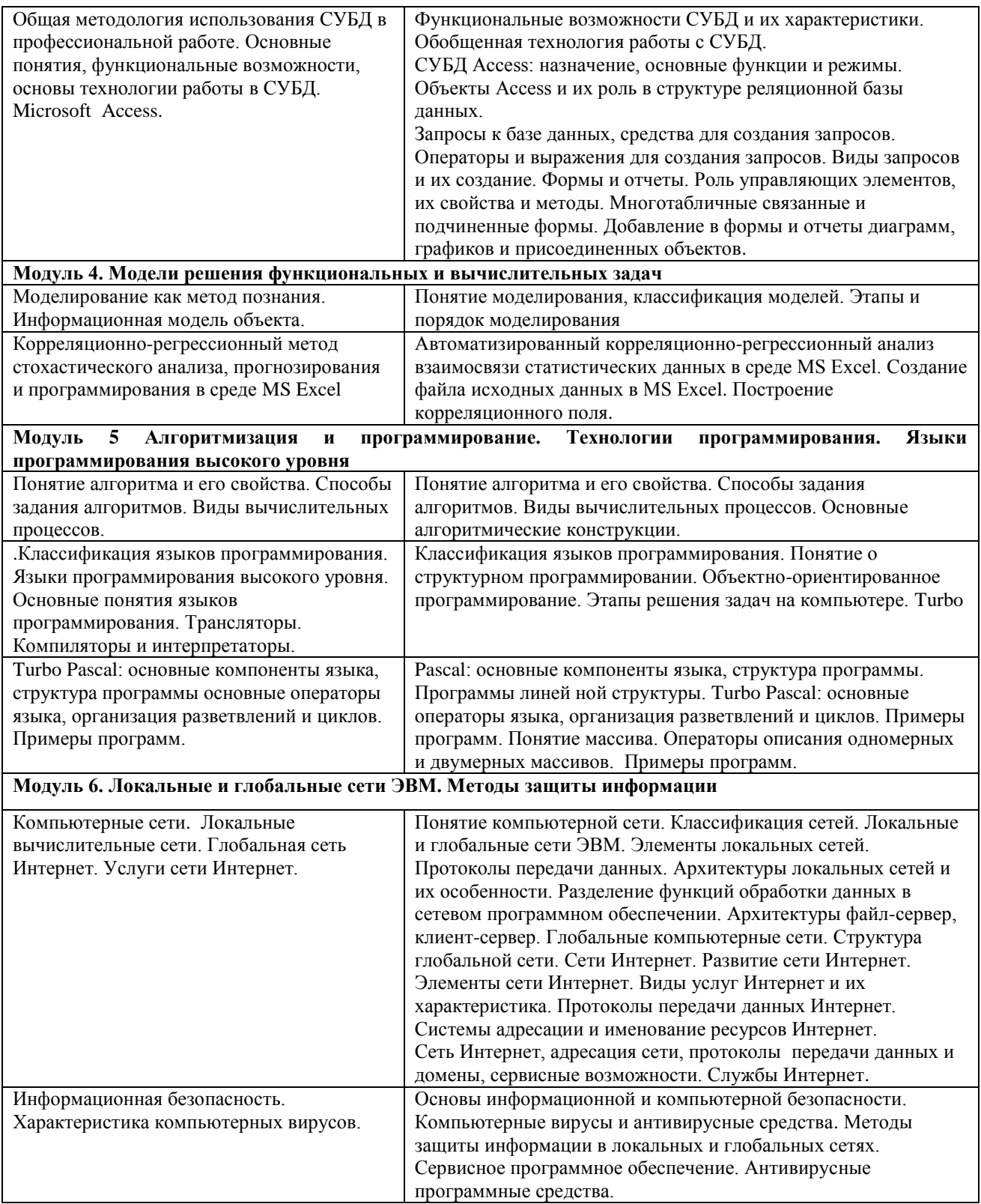

# **4.1.5 Лабораторный практикум (очная форма обучения)**

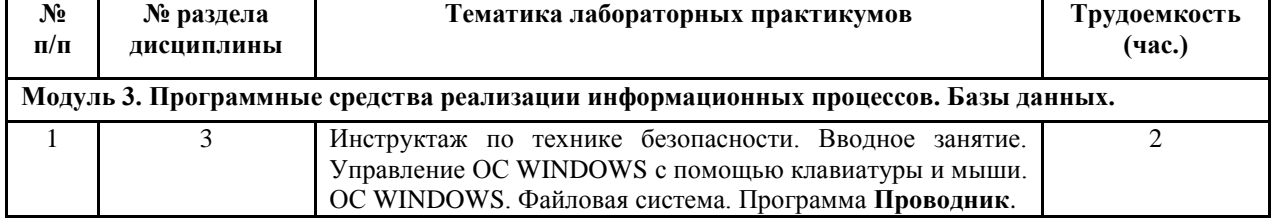

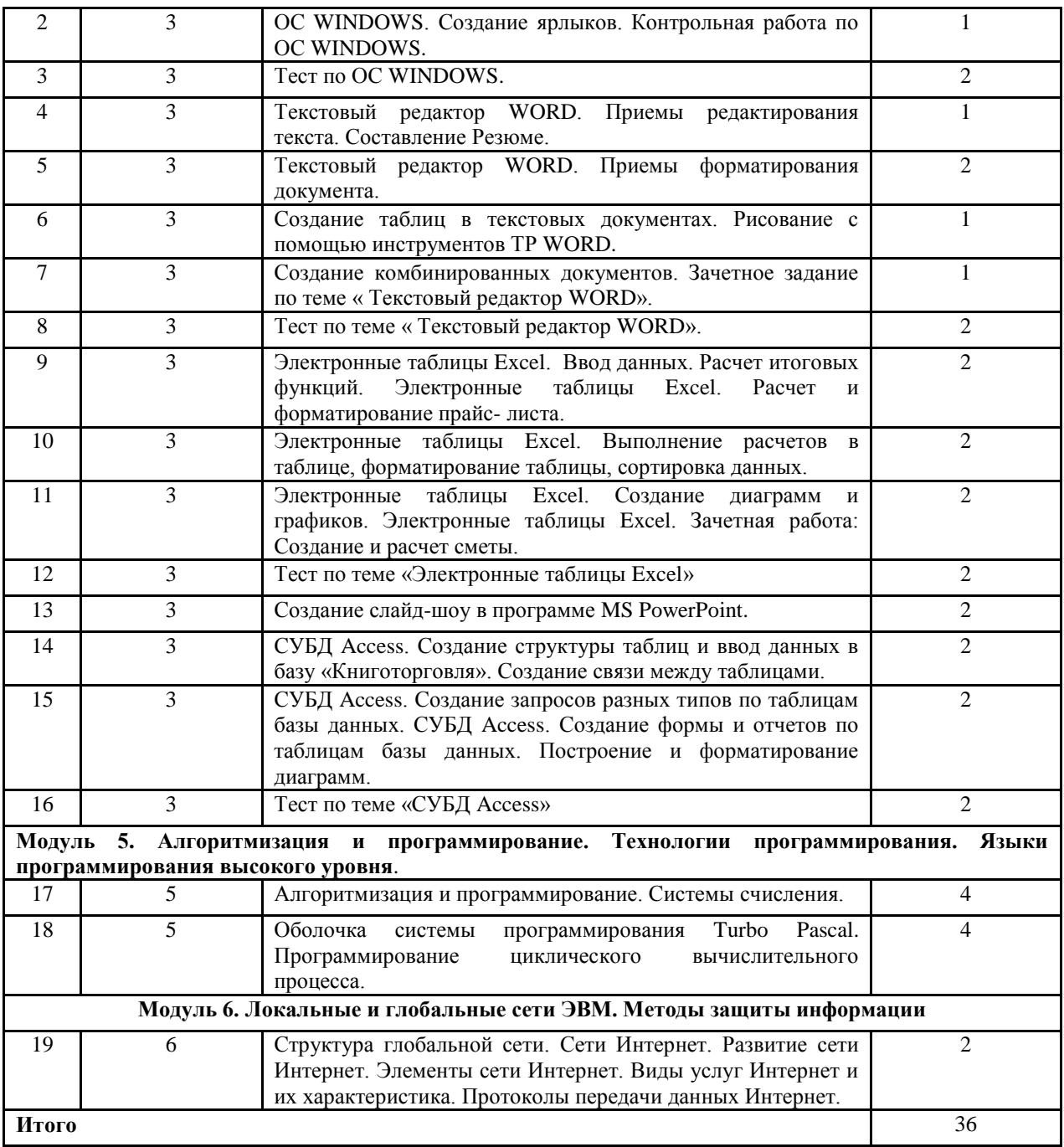

# **4.1.6 Лабораторный практикум (заочная форма обучения)**

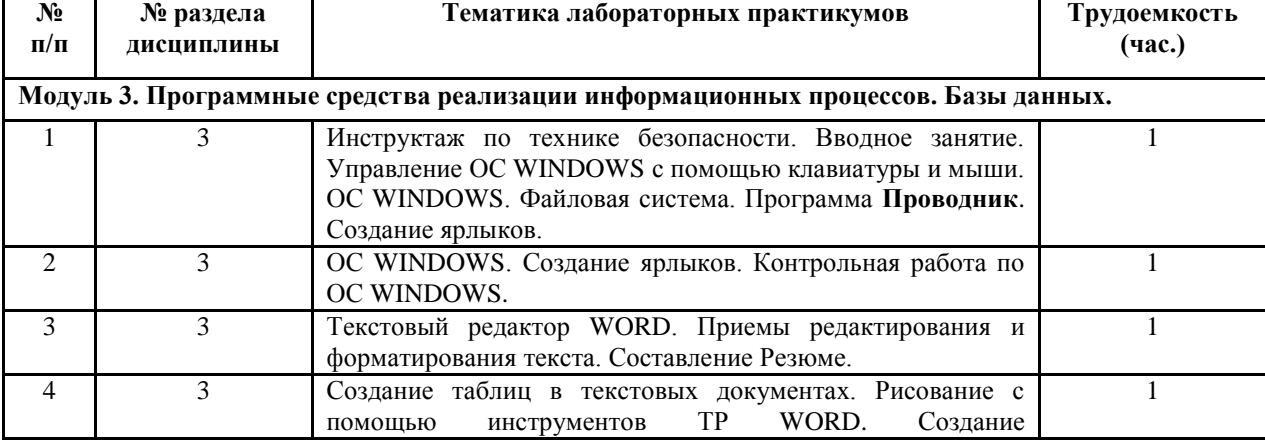

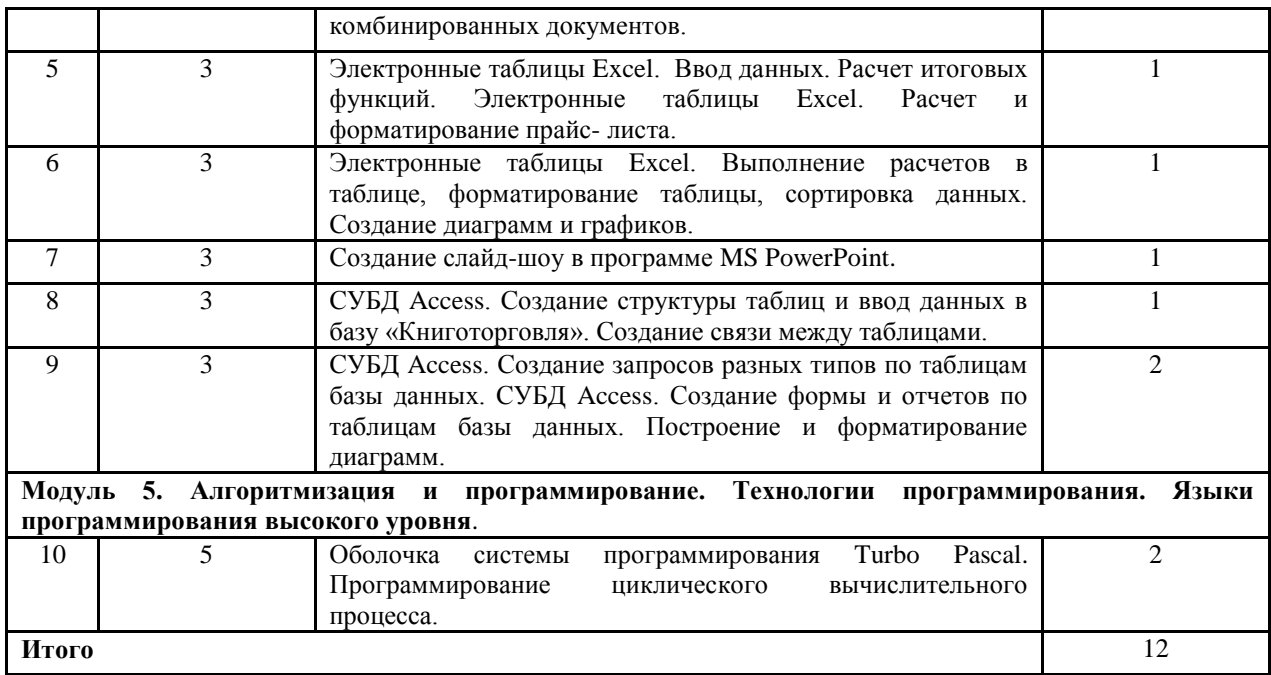

### **4.1.7 Практические занятия (не предусмотрены планом)**

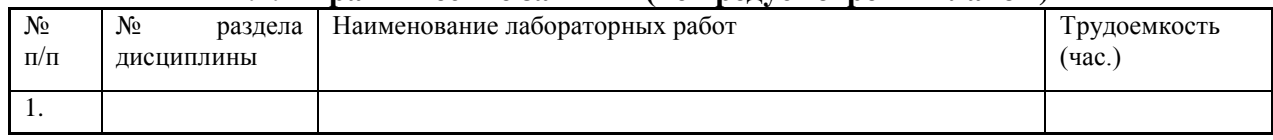

#### **4.1.8 Содержание самостоятельной работы и формы ее контроля (очная форма обучения)**

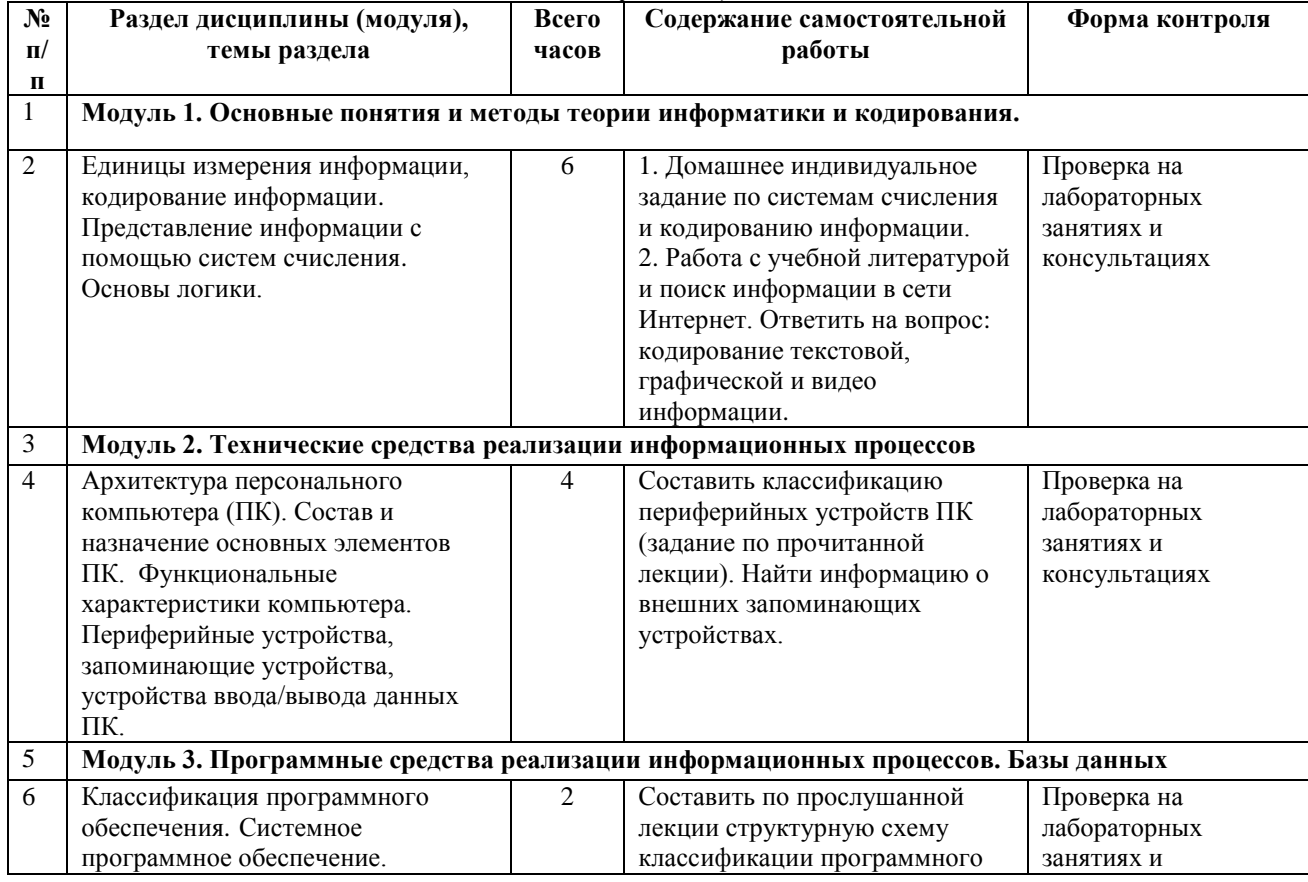

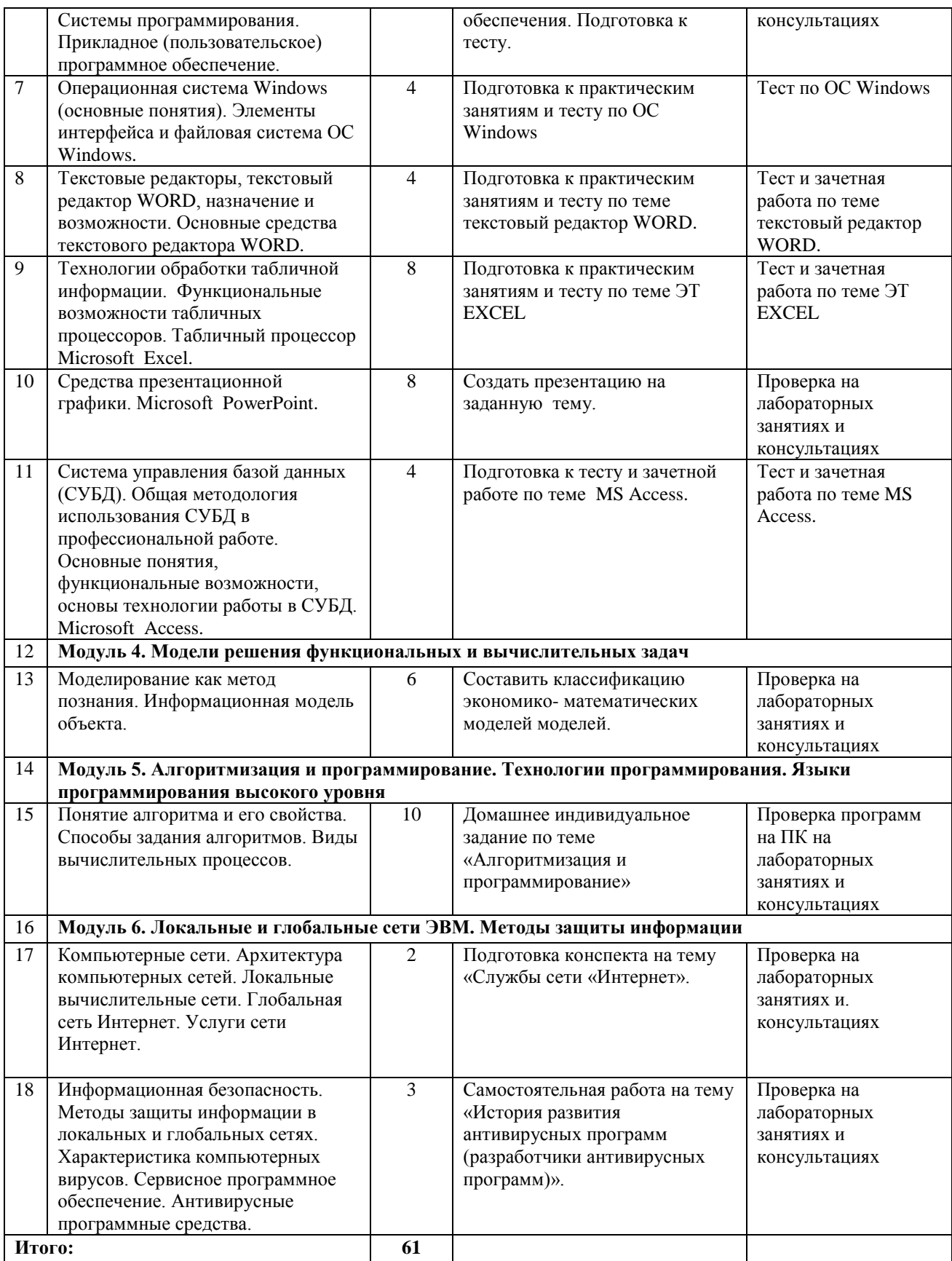

#### **4.1.9 Содержание самостоятельной работы и формы ее контроля (заочная форма обучения)**

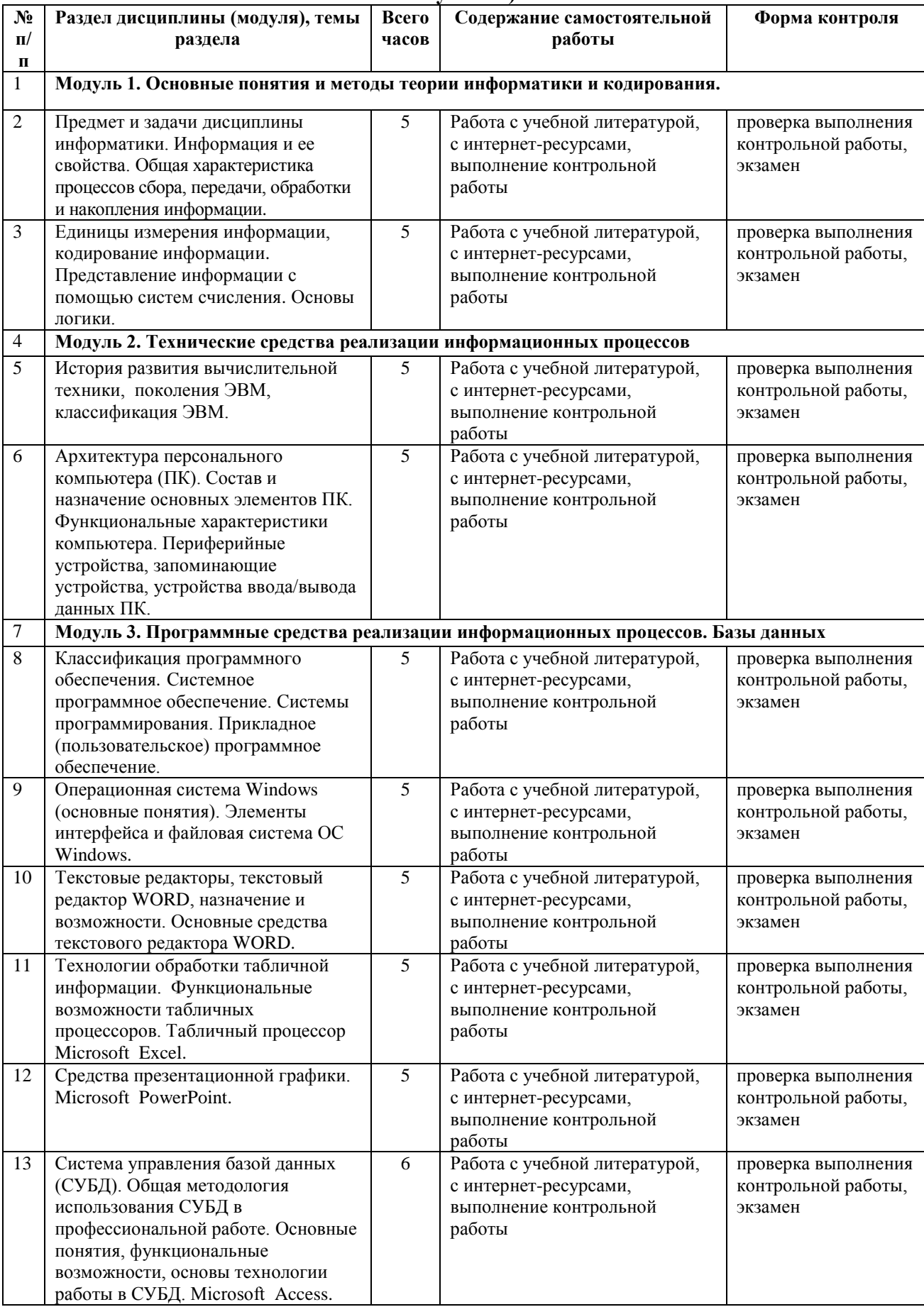

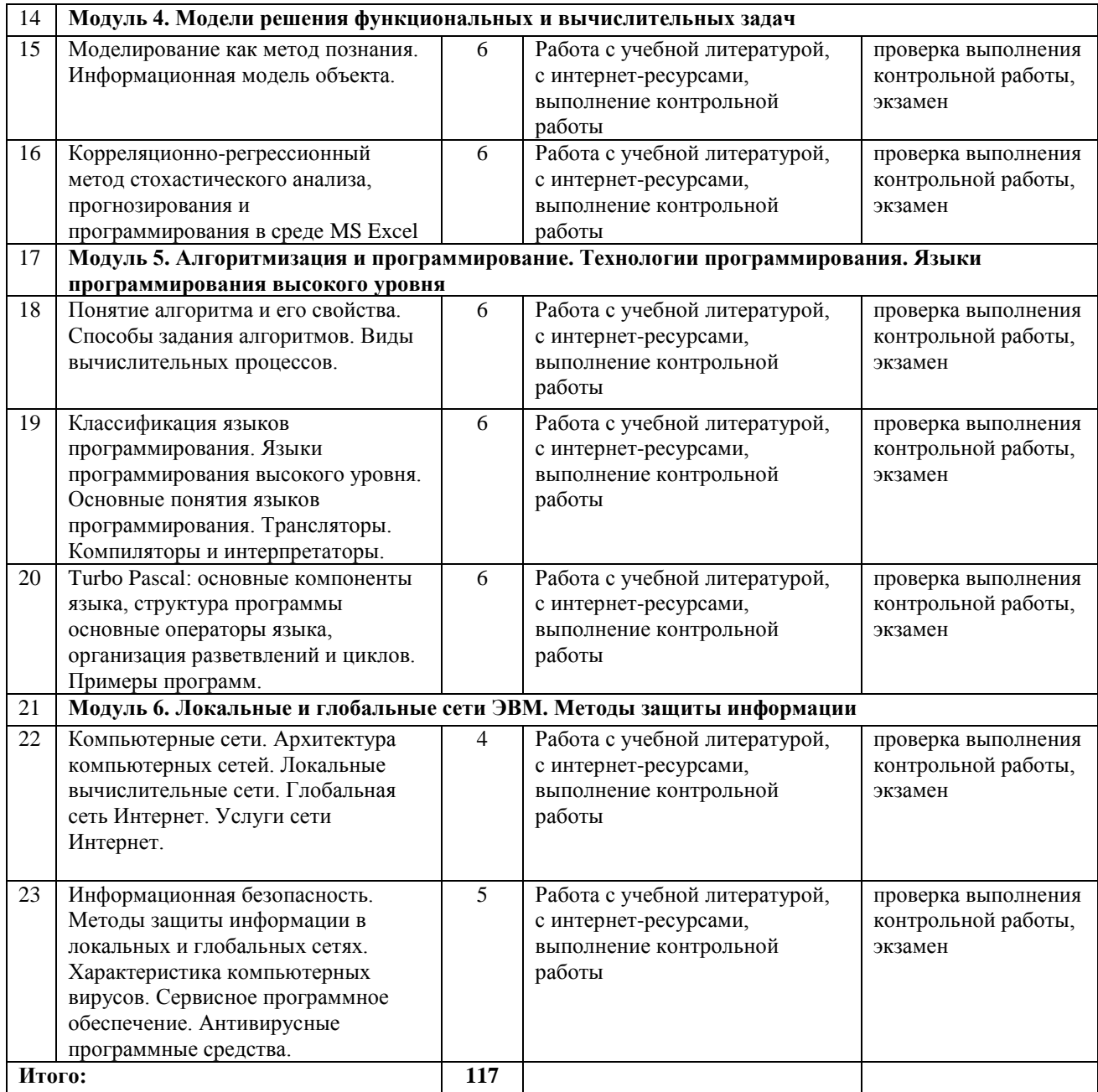

# <span id="page-16-0"></span>**5 ОБРАЗОВАТЕЛЬНЫЕ ТЕХНОЛОГИИ**

Интерактивные образовательные технологии, используемые в аудиторных занятиях

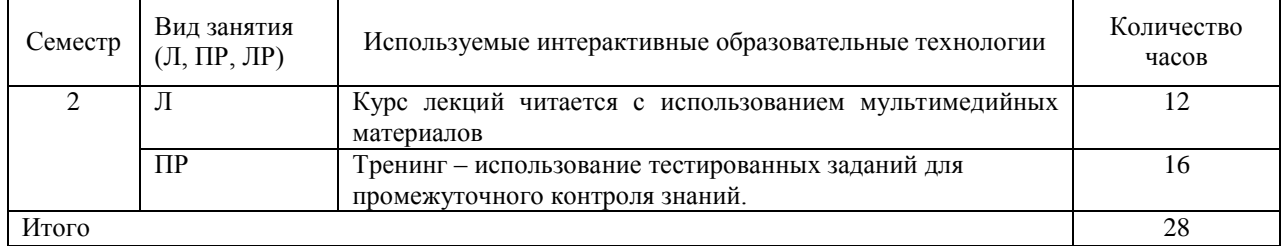

Лекционные занятия проводятся в специализированных аудиториях с применением мультимедийных технологий и предусматривают развитие полученных теоретических знаний с использованием рекомендованной учебной литературы и других источников информации, в том числе информационных ресурсов сети Интернет.

Лабораторные занятия проводятся в компьютерных классах с применением специально разработанных учебно-методических пособий и контрольно-тестирующих систем.

В ходе самостоятельной работы студенты при выполнении домашнего задания, лабораторной работы, контрольной работы анализируют поставленные преподавателем проблемы и выполняют их с использованием литературы, компьютерных информационных технологий, справочных правовых и тестирующих систем, возможностей глобальной сети Интернет. Все методические пособия и задания для индивидуальных работ выложены на сайте академии, или на портале.

Контрольные работы и лабораторная работа должны быть защищены с использованием инновационных возможностей информационных технологий.

# <span id="page-17-0"></span>**6 ОЦЕНОЧНЫЕ СРЕДСТВА ДЛЯ ТЕКУЩЕГО КОНТРОЛЯ УСПЕВАЕМОСТИ, ПРОМЕЖУТОЧНОЙ АТТЕСТАЦИИ ПО ИТОГАМ ОСВОЕНИЯ ДИСЦИПЛИНЫ И УЧЕБНО-МЕТОДИЧЕСКОЕ ОБЕСПЕЧЕНИЕ САМОСТОЯТЕЛЬНОЙ РАБОТЫ СТУДЕНТОВ**

Текущий контроль предусматривает контрольную работу, зачетное задание, тест по окончанию изучения каждой темы, домашние индивидуальные задания. Промежуточная аттестация – экзамен.

|                    |                       |                                                  |                                                                                                    | Оценочные средства        |                                      |
|--------------------|-----------------------|--------------------------------------------------|----------------------------------------------------------------------------------------------------|---------------------------|--------------------------------------|
| $N_2$<br>$\Pi/\Pi$ | $N_2$<br>семес<br>тра | Виды контроля и<br>аттестации (ВК,<br>ТАт, ПрАт) | Наименование раздела учебной<br>дисциплины (модуля)                                                     | Форма                     | Количество<br>вопросов в<br>задании  |
| 1.                 | $\overline{2}$        | <b>TAT</b>                                       | Модуль<br>1.<br>Основные<br><b>ПОНЯТИЯ</b><br>И<br>информатики<br>методы<br>теории<br>И<br>кодирования. |                           |                                      |
|                    | $\overline{2}$        | <b>TAT</b>                                       | Арифметические основы ЭВМ.                                                                              | Индивидуальное<br>задание | 8 заданий (1<br>задание на<br>выбор) |
| 2.                 | $\overline{2}$        | <b>TAT</b>                                       | Модуль 3. Программные средства<br>реализации информационных<br>процессов. Базы данных.                  |                           |                                      |
|                    | $\overline{2}$        | <b>TAT</b>                                       | Инструментарий и технологии<br>подготовки документов в текстовом<br>процессоре MS Word                  | Зачетное задание<br>Тест  | 4 задания<br>60 вопросов             |
|                    | $\overline{2}$        | <b>TAT</b>                                       | Инструментарий и технологии решения<br>задач в табличном процессоре MS<br>Excel                         | Зачетное задание<br>Тест  | 6 заданий<br>60 вопросов             |
|                    | $\overline{2}$        | <b>TAT</b>                                       | Система управления базами данных<br><b>MS</b> Access                                                    | Зачетное задание<br>Тест  | 12 заданий<br>60 вопросов            |
| 3.                 | $\overline{2}$        | <b>TAT</b>                                       | Модуль 5. Алгоритмизация и<br>программирование. Технологии                                              |                           |                                      |

**6.1 Виды контроля и аттестации, формы оценочных средств**

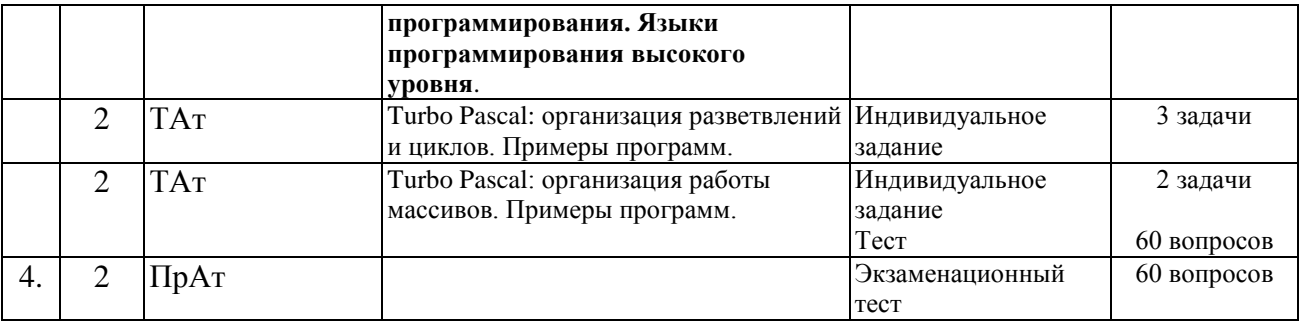

Методы контроля:

- тестовая форма контроля;
- устная форма контроля защита лабораторных работ, ответы на вопросы по каждой работе;
- письменная форма контроля выполнение заданий, полученных на лекциях.

В течение семестров текущий контроль успеваемости студентов проверяется в ходе практических занятий, при выполнении и оценке самостоятельных заданий, индивидуальных домашних работ, по результатам тестирования и тематических контрольных и зачетных работ.

По итогам курса (2 й семестр) предусмотрен экзамен с комплексной проверкой теоретических знаний, практических навыков и умений по применению информационных средств и технологий при решении прикладных задач.

\*Фонд оценочных средств для промежуточной аттестации приведен в приложении к рабочей программе.

### **Вопросы для подготовки к экзамену**

1. Информация: определение, формы представления, свойства, представление информации в ЭВМ.

2. Информация, представление информации в ЭВМ. Понятие информатики в широком (как единство отраслей науки, техники, производства) и в узком смысле.

- 3. Системы счисления. Перевод из одной системы счисления в другую.
- 4. ЭВМ: назначение, классификация.
- 5. Архитектура ЭВМ.
- 6. Общие принципы организации и работы компьютера.
- 7. Характеристика системного блока компьютера.
- 8. Виды и функции памяти компьютера, внутренняя память компьютера.
- 9. Виды и функции памяти компьютера, внешняя память компьютера.

10. Хранение информации на дисках, причины потери дискового пространства, назначение операций проверки свойств диска и дефрагментации.

- 11. Устройства вывода информации.
- 12. Классификация программного обеспечения.

13. Характеристика системного программного обеспечения. Виды операционных систем и их характеристика.

14. Операционная система компьютера. Файловая система ОС: понятие; типы, шаблоны и атрибуты файлов.

15. Характеристика операционной системы Windows. Основные компоненты графического интерфейса Windows; виды окон, меню.

16. Файловая система Windows; работа с объектами файловой системы в среде программ «Мой компьютер» и «Проводник».

17. Табличные процессоры, понятие, возможности, характер использования.

18. Характеристика табличного процессора Excel.

19. Графические возможности программы Excel, виды диаграмм и графиков, процесс их построения.

20. Форматирование таблиц и их данных.

- 21. Модели и базы данных: понятие, свойства, типы.
- 22. Системы управления базами данных. СУБД Access. Этапы создания БД.
- 23. Алгоритмизация. Понятие алгоритма, свойства алгоритмов.
- 24. Типы вычислительных процессов: линейный, разветвляющийся, циклический.
- 25. Классификация языков программирования.
- 26. Этапы решения задач на ЭВМ.
- 27. Моделирование как метод познания.
- 28. Информационная модель объекта.
- 29. Понятие сети. Виды сетей. Архитектура сетей.
- 30. Принципы построения сети Интернет.
- 31. Система адресации в Интернет.
- 32. Сервисы Интернет.

33. Понятие информационной безопасности, характеристика ее свойств.

34. Компьютерные вирусы и средства антивирусной защиты.

35. Методы защиты информации в локальных и глобальных сетях. Антивирусные программные средства.

### **6.2 Перечень учебно-методического обеспечения для самостоятельной работы**

1. Рабочая программа дисциплины «Информатика»

2. Третьякова, Е.С. Информатика [Электронный ресурс]: курс лекций для студентов бакалавриата, обучающихся в аграрных вузах/ Е.С.Третьякова, Е.В. Тимошкина. - Ижевск: РИО Ижевская ГСХА, 2019. Режим доступа:

<http://portal.izhgsha.ru/index.php?q=docs&download=1&id=26905>

3. Информатика: Текстовый процессор MS WORD 2010 в составе пакета Microsoft Office: учебное пособие к лабораторным работам для студентов бакалавриата сельскохозяйственных вузов. 2-е издание / Сост. А.Г. Семёнова. Е.В. Тимошкина, Е.С. Третьякова.– Ижевск: ФГБОУ ВПО Ижевская ГСХА, 2013. – 48 стр. Режим доступа: <http://portal.izhgsha.ru/index.php?q=docs&download=1&parent=61&id=3678>

4. Информатика: Табличный процессор MS Excel 2010 в составе пакета Microsoft Office: учебное пособие к лабораторным работам для студентов бакалавриата сельскохозяйственных вузов / Сост. А.Г. Семёнова., Е.В. Тимошкина – Ижевск: ФГБОУ ВПО Ижевская ГСХА, 2013. – 36 стр. Режим

доступа[:http://portal.izhgsha.ru/index.php?q=docs&download=1&parent=61&id=5933](http://portal.izhgsha.ru/index.php?q=docs&download=1&parent=61&id=5933)

5. Информатика: система управления базами данных Microsoft Access: учебнометодическое пособие к лабораторным работам для студентов бакалавриата сельскохозяйственных вузов /Сост. А.Г. Семёнова, Е.В. Тимошкина.– Ижевск: ФГБОУ ВПО Ижевская ГСХА, 2013. – 48 с. Режим доступа: <http://portal.izhgsha.ru/index.php?q=docs&download=1&parent=61&id=5934>

# <span id="page-20-0"></span>**7 УЧЕБНО-МЕТОДИЧЕСКОЕ И ИНФОРМАЦИОННОЕ ОБЕСПЕЧЕНИЕ ДИСЦИПЛИНЫ «ИНФОРМАТИКА»**

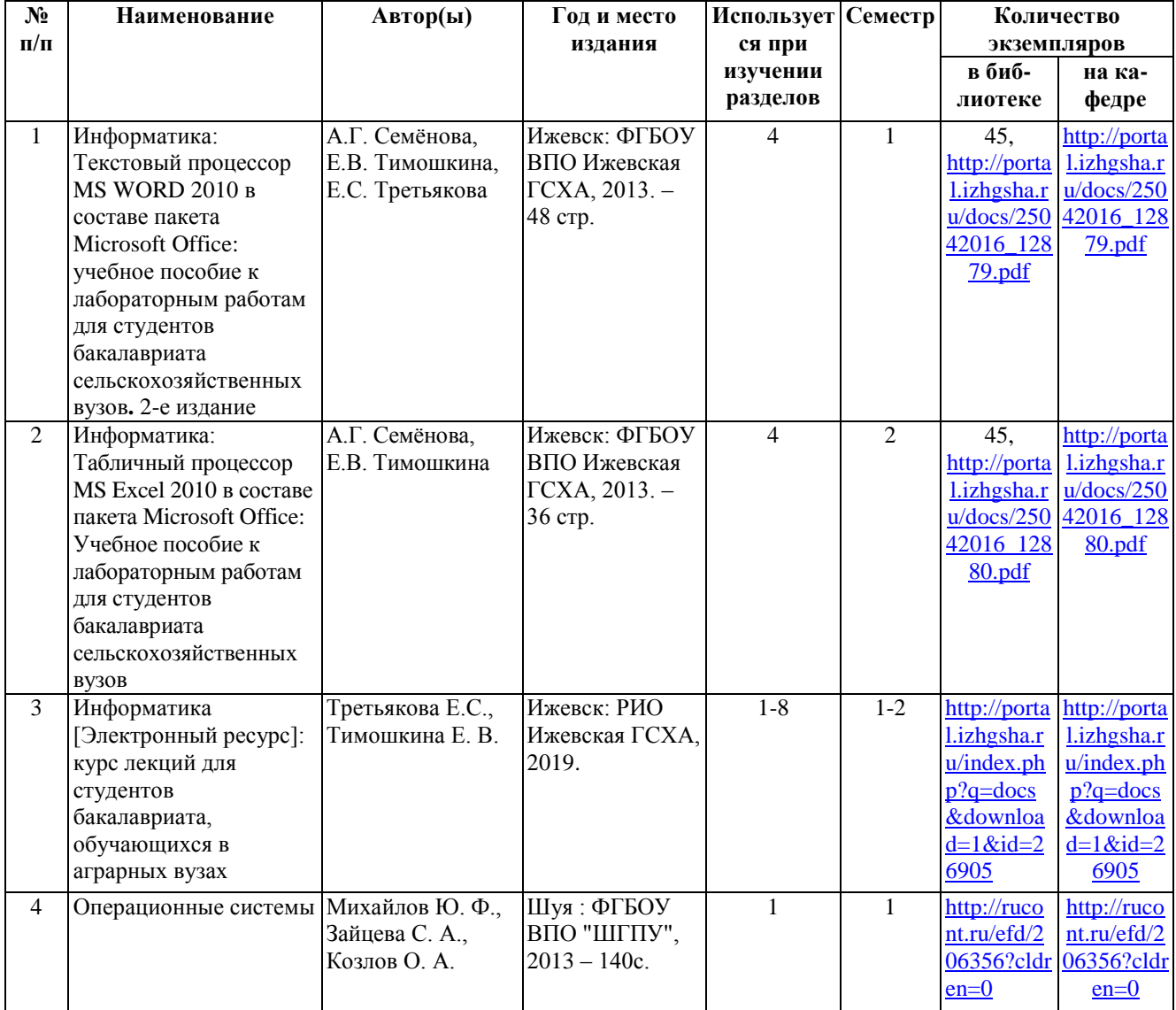

# **7.1 Основная литература**

# **7.2 Дополнительная литература**

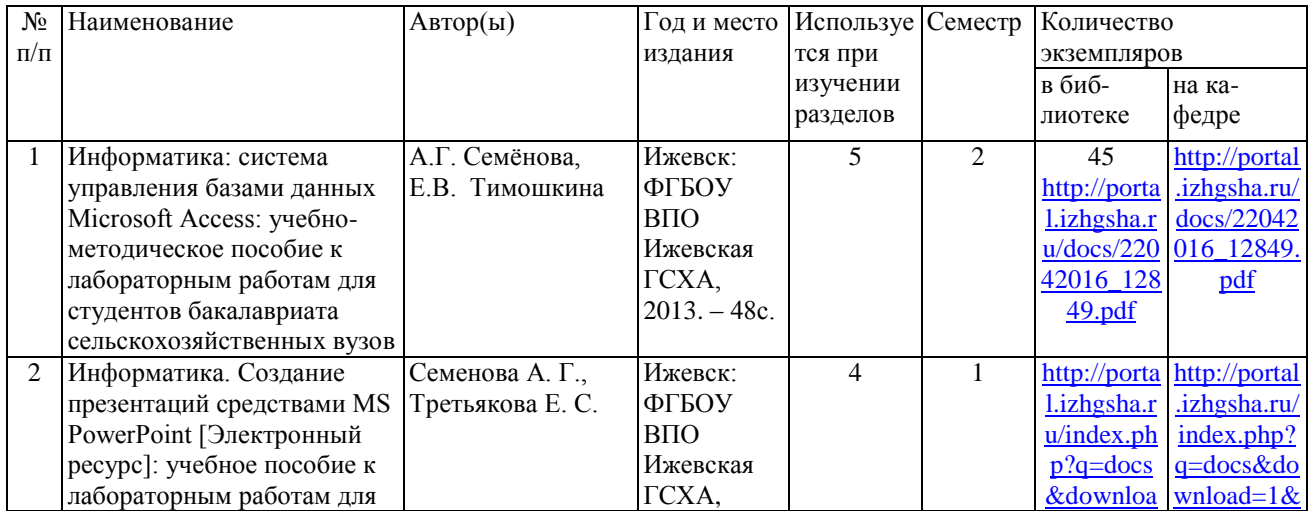

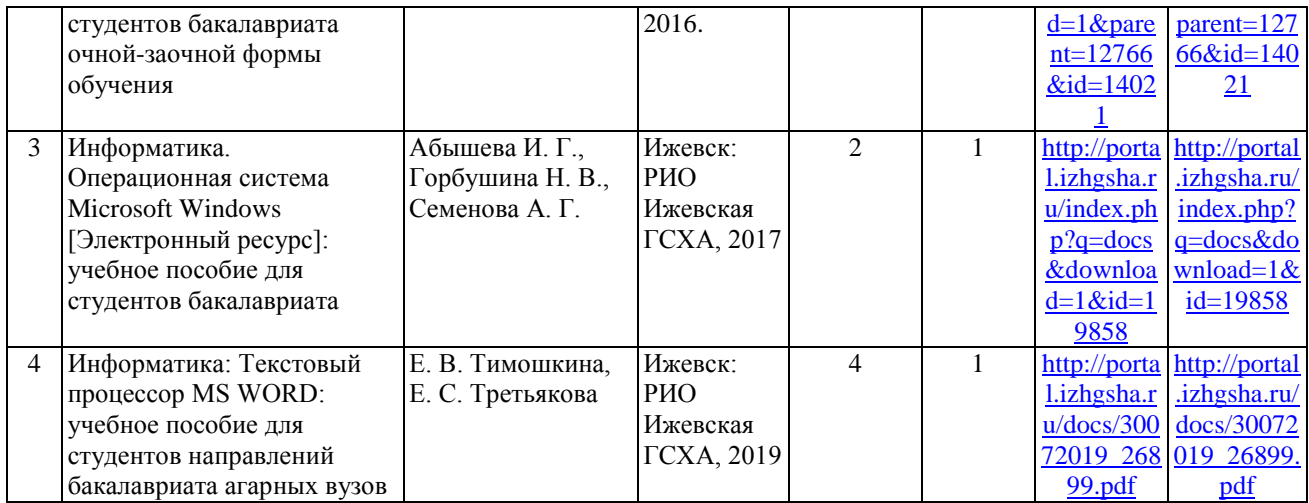

Национальный цифровой ресурс «Руконт». Режим доступа: <http://rucont.ru/>

1. Безусова, Т.А. Теория алгоритмов. Основные подходы к формализации алгоритма /

Т.А. Безусова .— учебное пособие .— 2011 – 62с. Режим доступа:

<http://rucont.ru/efd/151883?cldren=0>

2. Козлов, О. А. Системное программное обеспечение / Ю. Ф. Михайлов, С. А. Зайцева, О. А. Козлов.— Шуя: ФГБОУ ВПО "ШГПУ", 2013 – 79с. Режим доступа: <http://rucont.ru/efd/206357?cldren=0>

> Электронно-библиотечная система (ЭБС) ФГБОУ ВПО РГАЗУ "AgriLib". Режим доступа: [http://ebs.rgazu.ru](http://ebs.rgazu.ru/)

1. Бураков П.В., Косовцева Т.Р. Информаткиа. Алгоритмы и програмирование: учебное пособие. – Санкт – Петербург. – СпбГУ ИТМО , 2014. – 83с. Режим доступа: <http://ebs.rgazu.ru/?q=node/3202>

2. Замятин А.В. Операционные системы. Теория и практика: учебное пособие. – Томский политехнический университет.- 2011. – 281с. Режим доступа: <http://ebs.rgazu.ru/?q=node/3466>

### **7.3 Перечень Интернет-ресурсов**

- 1. Интернет-портал ФГБОУ ВО Ижевская ГСХА [http://portal.izhgsha.ru](http://portal.izhgsha.ru/)
- 2. ЭБС "РУКОНТ" (сайт [http://rucont.ru\)](http://rucont.ru/).
- 3. ЭБС «AgriLib» (сайт [http://ebs.rgazu.ru](http://ebs.rgazu.ru/) )
- 4. Научная электронная библиотека eLIBRARY.RU ( [http://elibrary.ru](http://elibrary.ru/) )
- 5. Поисковые системы, включая yandex.ru и google.ru

#### **7.4 Методические указания по освоению дисциплины**

Перед изучением дисциплины студенту необходимо ознакомиться с рабочей программой дисциплины, размещенной на портале и просмотреть основную литературу, приведенную в рабочей программе в разделе «Учебно-методическое и информационное обеспечение дисциплины». Книги, размещенные в электронно-библиотечных системах доступны из любой точки, где имеется выход в «Интернет», включая домашние компьютеры и устройства, позволяющие работать в сети «Интернет». Если выявили проблемы доступа к указанной литературе, обратитесь к преподавателю (либо на занятиях, либо через портал академии).

Для изучения дисциплины необходимо иметь чистую тетрадь, объемом не менее 48 листов для выполнения заданий.

Для эффективного освоения дисциплины рекомендуется посещать все виды занятий в соответствии с расписанием и выполнять все задания в установленные преподавателем сроки. В случае пропуска занятий по уважительным причинам, необходимо подойти к преподавателю и получить индивидуальное задание по пропущенной теме.

Полученные знания и умения в процессе освоения дисциплины студенту рекомендуется применять для решения своих задач, не обязательно связанных с программой дисциплины. Владение компетенциями дисциплины в полной мере будет подтверждаться Вашим умением ставить конкретные задачи, а также выявлять существующие проблемы.

Полученные при изучении дисциплины знания, умения и навыки рекомендуется использовать при выполнении курсовых и дипломных работ (проектов), а также на учебных и производственных практиках.

#### **7.5 Перечень информационных технологий, включая перечень информационносправочных систем (при необходимости)**

Поиск информации в глобальной сети Интернет

Работа в электронно-библиотечных системах

Работа в ЭИОС вуза (работа с порталом и онлайн-курсами в системе moodle.izhgsha.ru)

Мультимедийные лекции

Работа в компьютерном классе

Компьютерное тестирование

*При изучении учебного материала используется комплект лицензионного программного обеспечения следующего состава:*

1. Операционная система: Microsoft Windows 10 Professional. Подписка на 3 года. Договор № 9-БД/19 от 07.02.2019. Последняя доступная версия программы. Astra Linux Common Edition. Договор №173-ГК/19 от 12.11.2019 2. Базовый пакет программ Microsoft Office (Word, Excel, PowerPoint). Microsoft Office Standard 2016. Бессрочная лицензия. Договор №79-ГК/16 от 11.05.2016. Microsoft Office Standard 2013. Бессрочная лицензия. Договор №0313100010014000038-0010456-01 от 11.08.2014. Microsoft Office Standard 2013. Бессрочная лицензия. Договор №26 от 19.12.2013. Microsoft Office Professional Plus 2010. Бессрочная лицензия. Договор №106-ГК от 21.11.2011. Р7-Офис. Договор №173-ГК/19 от 12.11.2019 3. Информационно-справочная система (справочно-правовая система) «Консультант плюс». Соглашение № ИКП2016/ЛСВ 003 от 11.01.2016 для использования в учебных целях бессрочное. Обновляется регулярно. Лицензия на все компьютеры, используемые в учебном процессе.

23

# **8 МАТЕРИАЛЬНО-ТЕХНИЧЕСКОЕ ОБЕСПЕЧЕНИЕ ДИСЦИПЛИНЫ «ИНФОРМАТИКА»**

<span id="page-23-0"></span>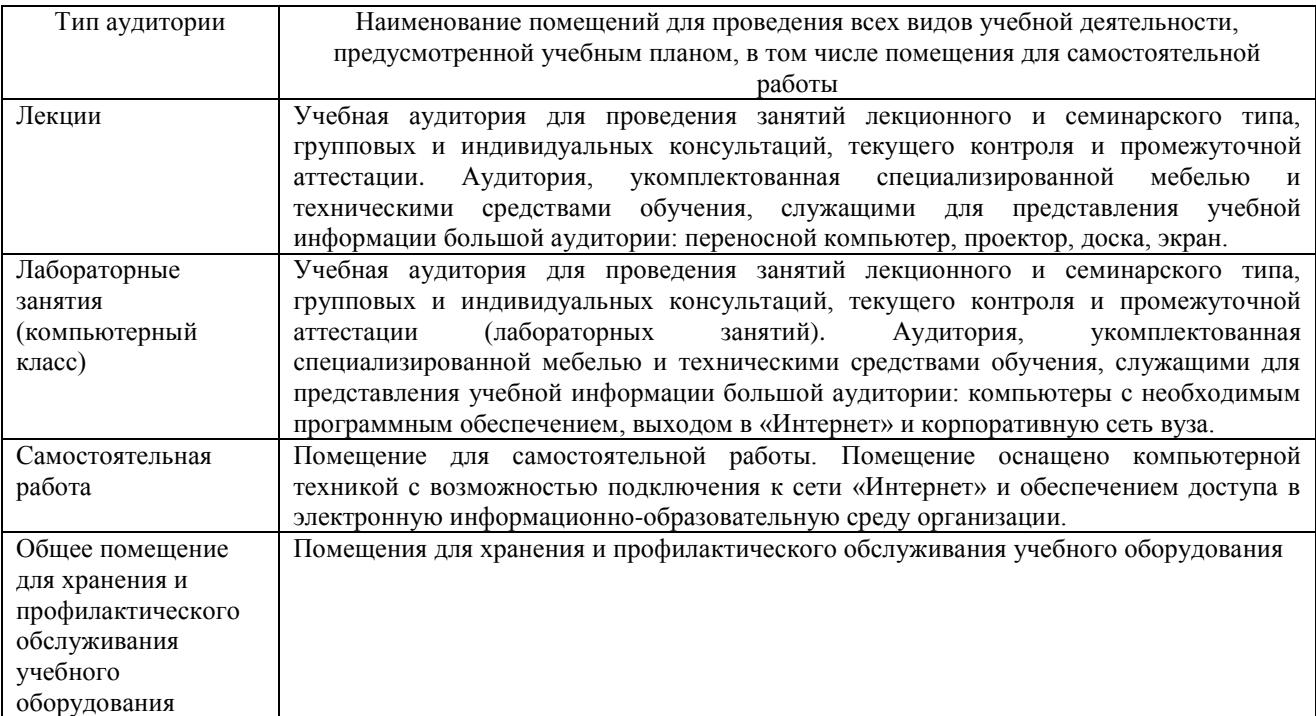

# **ПРИЛОЖЕНИЕ 1**

# <span id="page-24-1"></span><span id="page-24-0"></span>**ФОНД ОЦЕНОЧНЫХ СРЕДСТВ**

# **по дисциплине «Информатика»**

Направление подготовки - **«Технология производства и переработки сельскохозяйственной продукции»**

Квалификация выпускника - **бакалавр**

# **1.ПАСПОРТ ФОНДА ОЦЕНОЧНЫХ СРЕДСТВ**

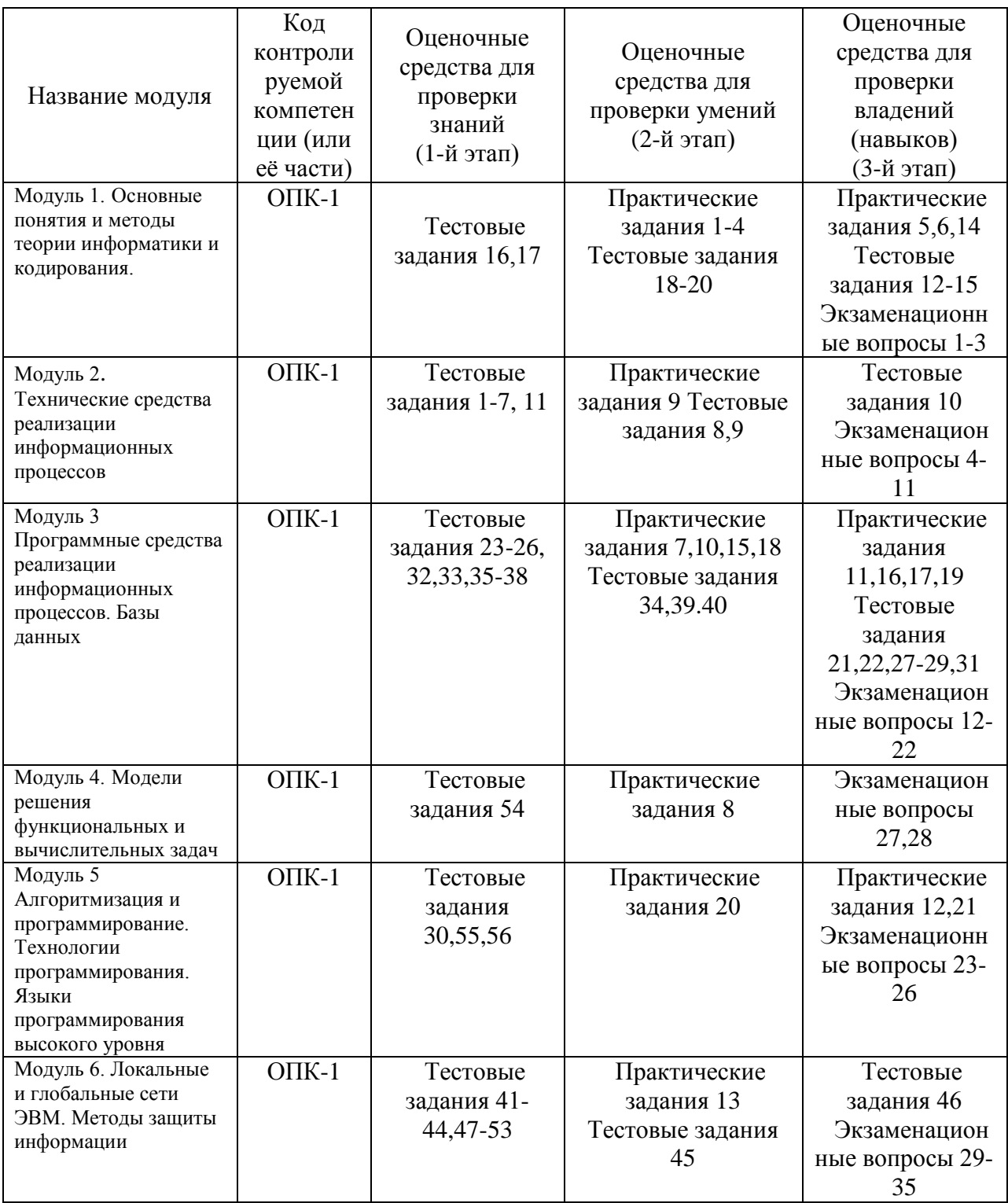

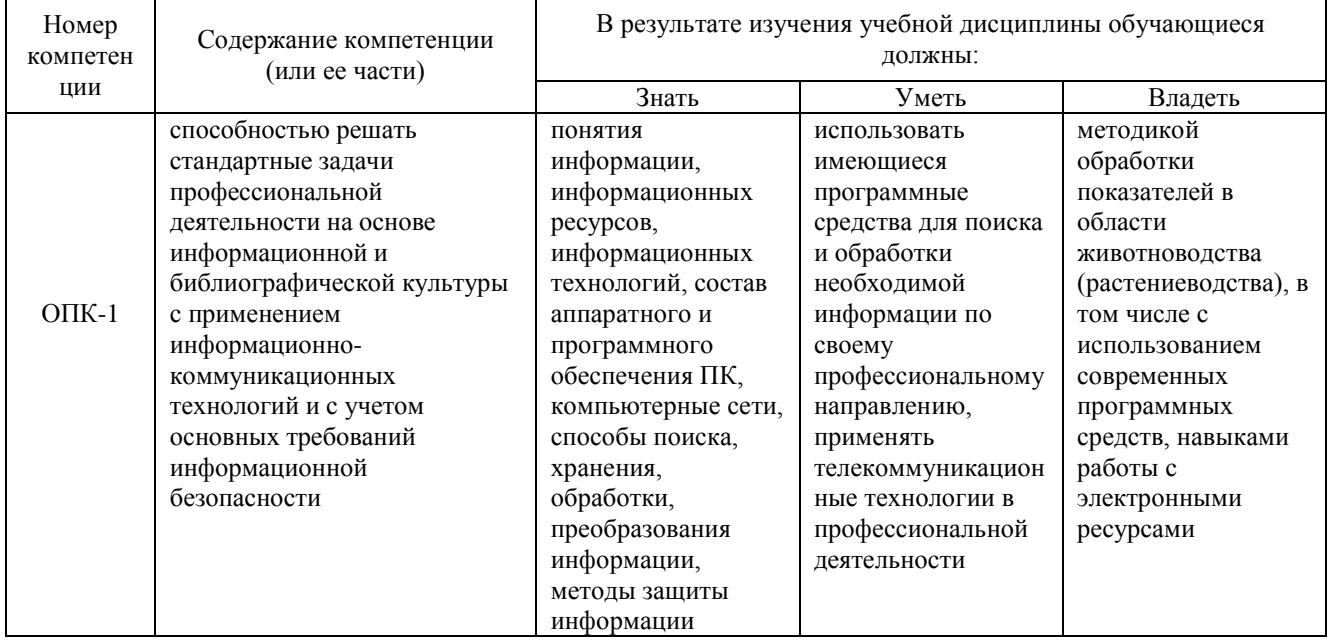

### 1.1 Перечень компетенций

# 2. Методические материалы, определяющие процедуры оценивания компетенций

### 2.1 Описание показателей, шкал и критериев оценивания компетенций

Показателями уровня освоенности компетенций на всех этапах их формирования являются: 1-й этап (уровень знаний):

- Умение отвечать на основные вопросы и тесты на уровне понимания сути удовлетворительно (3).

- Умение грамотно рассуждать по теме задаваемых вопросов - хорошо (4)

- Умение формулировать проблемы по сути задаваемых вопросов - отлично (5)

### 2-й этап (уровень умений):

- Умение решать простые задачи с незначительными ошибками - удовлетворительно (3).

- Умение решать задачи средней сложности - хорошо (4).

- Умение решать задачи повышенной сложности, самому ставить задачи - отлично (5).

### 3-й этап (уровень владения навыками):

- Умение формулировать и решать задачи из разных разделов с незначительными ошибками удовлетворительно (3).

- Умение находить проблемы, решать задачи повышенной сложности - хорошо (4).

- Умение самому ставить задачи, находить недостатки и ошибки в решениях - отлично (5).

### 2.2 Методика оценивания уровня сформированности компетенций в целом по дисциплине

Уровень сформированности компетенций в целом по дисциплине оценивается: - на основе результатов текущего контроля знаний в процессе освоения дисциплины - как средний балл результатов текущих оценочных мероприятий в течение семестра; - на основе результатов промежуточной аттестации - как средняя оценка по ответам на вопросы к зачету и решению залач:

- по результатам участия в научной работе, олимпиадах и конкурсах - оценка выставляется по 4-х бальной шкале – неудовлетворительно (2), удовлетворительно (3), хорошо (4), отлично (5);

- по результатам тестирования – в соответствии с полученными баллами.

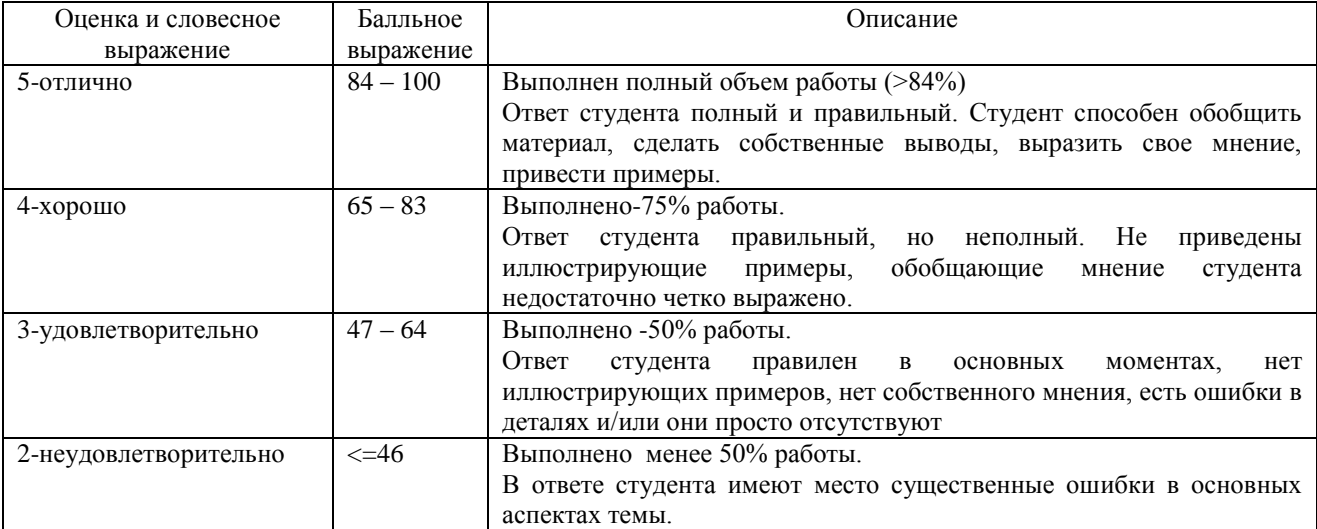

#### **Формирование итоговой оценки (промежуточная аттестация)**

### **Типовые оценочные средства**

#### **3.1 Практические задания**

#### **Задание 1.**

Определить объем текстового выражения в символах, битах, байтах, килобайтах.

«Кибернетика – наука об управлении».

#### **Задание 2.**

Пусть небольшая книжка, сделанная с помощью компьютера, содержит 150 страниц; на каждой странице – и 40 строк, в каждой строке – 60 символов. Определить объем информации в байтах, Кбайтах, Мбайтах.

#### **Задание 3.**

3. Сравните двоичные числа  $(>, <, =)$ :

 000101 и 101 110,1 и 110,1000 1011 и 1101

### **Задание 4.**

1) Даны два десятичных числа 179,45 и 17,651. переведите в восьмеричную СС (с точностью до 2 знаков после запятой).

2) Полученные числа переведите из восьмеричной в двоичную систему счисления, из двоичной в шестнадцатеричную систему счисления (по таблице соответствия).

3) С двоичными числами выполните сложение и вычитание.

4) Результаты сложения и вычитания переведите в десятичную систему счисления.

5) Данные десятичные числа сложите и вычтите, сравните с полученными Вами

результатами в пункте №4. Сделайте вывод.

#### **Задание 5.**

Записать высказывания в виде логического выражения, определив простые высказывания и используя логические операции:

- а) Студенты сдают зачеты и экзамены.
- б) Студенты сдают государственный экзамен или защищают диплом.
- в) Треугольник равносторонний тогда и только тогда, когда он равноугольный.
- г) Неверно, что Париж столица Испании.
- д) Если на улице идет дождь, то люди открывают зонт.

### **Задание 6.**

1**.** Построить таблицу истинности для логического выражения: (AvB)v(A&C)

2. Даны числа А=10101010 и В=11001100. Выполнить действия:

1)  $A&B$  2)  $AvB$  3)  $(A&B)v(AvB)$  4)  $(A&B&AvB)$  5)  $\overline{(A&B)}v\overline{(AvB)}$  6)  $\overline{(AvB)}vA$ 

 3. В таблице приведены запросы к поисковому серверу. Расположите обозначения запросов в порядке возрастания количества страниц, который найдет поисковый сервер по каждому запросу.

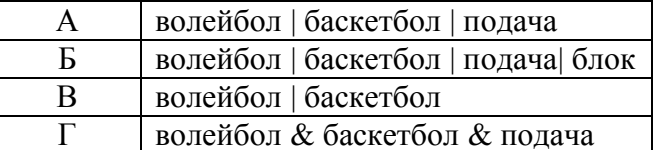

### **Задание 7.Операционная система Windows.**

1. Создать следующую структуру папок на диске **D:**

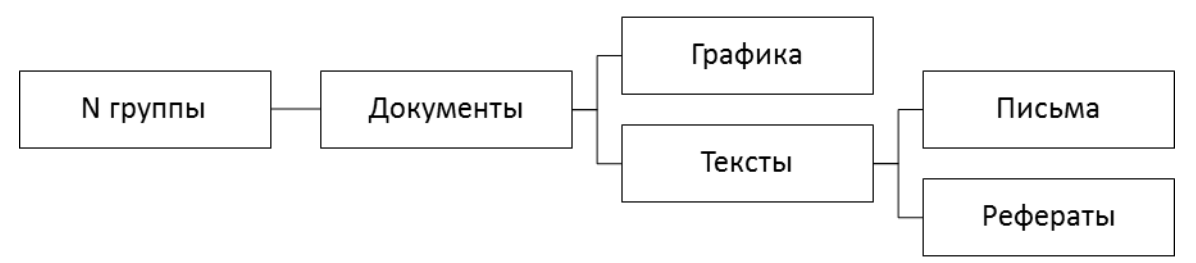

- 2. В папке **Документы** создать 3 текстовых файла с именами «Математика», «Физика», «Информатика» и 2 рисунка с именами «Яблоко», «Елочка».
- 3. Выполнить групповое перемещение трех текстовых файлов «Математика», «Физика», «Информатика» из папки **Документы** в папку **Рефераты**.
- 4. Выполнить групповое перемещение двух рисунков «Яблоко», «Елочка» из папки **Документы** в папку **Графика**.
- 5. В папке **Письма** создать текстовый файл «Письмо 1».
- 6. Создать копию файла «Письмо 1» в этой же папке.
- 7. Скопированному файлу дать имя «Письмо 2».
- 8. В папке **Документы** создать ярлыки для файлов «Информатика», «Яблоко», «Письмо 1».
- 9. Результаты показать преподавателю в программе **Проводник**.
- 10. Удалить папку **№ группы** со всем содержимым.

### **Задание 8.**

Определить взаимосвязь функциональных возможностей человека и компьютера:

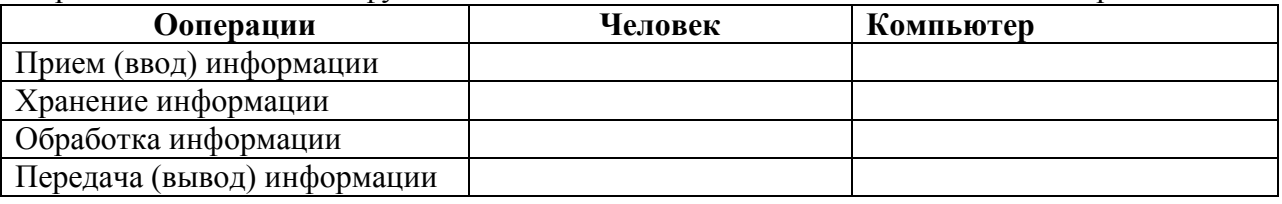

#### **Задание 9.**

Разрешение экрана монитора - 1024х768 точек, глубина цвета – 16 бит. Каков необходимый объем видеопамяти для данного графического режима в Кбайтах?

### **Задание 10. (MS WORD)**

- 1. На первой странице введите заголовок: Форматирование. Введите текст.
- 2. Проверьте правописание.
- 3. Установите:

1) Размер бумаги: А4 (29,7×21 см)

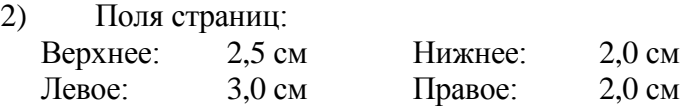

3) Нумерацию страниц: вверху справа, начиная со 2 страницы.

4) Колонтитулы:

Верхний – Дата создания.

Нижний – Фамилия, имя, отчество студента, № группы.

- 5) Для текста:
	- гарнитура шрифта *Times New Roman*;
	- размер шрифта *14 пт*;
	- начертание *Курсив*;
	- **•** выравнивание текста *По ширине*;
	- первая строка *Отступ на 1,5 см*;
	- интервал перед и после абзаца *Авто*;
	- междустрочный интервал *Двойной*.
- 6) Сноску в конце страницы для слова Информация

# $1$ Информация (с лат.) - сведения, разъяснения, изложение

#### **Задание 11. (MS ACCESS)**

1. Создайте базу данных, состоящую из двух таблиц. Таблица 1 «Поступление товара», состоящая из 5 полей: Наименование товара, Поставщик, Дата поступления, Количество товара, Цена покупная. Типы полей укажите самостоятельно. Укажите первичный ключ, состоящий из двух полей: Наименование товара и Поставщик.

2. Таблица 2 «Продажа товара», состоящая из 5 полей: Наименование товара, Поставщик,

Дата продажи, Объем продаж, Цена продажная. Ключевое поле не указывайте.

3. Заполните обе таблицы экспериментальным содержанием (не менее 10 записей).

4. Свяжите ключевые поля таблицы 1 с соответствующими полями таблицы 2.

- 5. По таблице 1 создайте запрос на выборку товаров, поступивших в определенный день.
- 6. По таблице 1 создайте запрос с параметром по полю Поставщик.

7. По таблице 2 создайте итоговый запрос, сгруппируйте все товары по поставщикам. В каждой группе подсчитайте количество наименований товаров, общий объем продаж и среднюю цену.

8. Создайте запрос на выборку по обеим таблицам, включив поля Наименование товара, Поставщик, Цена покупная, Цена продажная. *Условие отбора*: цена покупная > N1, цена продажная < N2. В качестве N1 и N2 возьмите данные из своих таблиц.

9. Создайте экранную многотабличную форму для ввода всех данных в обе таблицы, кроме продажной цены. Введите не менее двух записей с помощью экранной формы.

10. Сформируйте отчёт «Товар на продажу» с полями: Наименование товара, поставщик, Количество товара, Цена продажная. В отчёте сгруппируйте данные по поставщикам, подсчитайте количество товара и среднюю цену, отсортируйте товары по наименованию.

11. Сформируйте отчёт «Поступление и продажа товара» с полями: Наименование товара, Поставщик, Цена покупная, Цена продажная. В отчёте сгруппируйте данные по поставщикам, отобразите минимальное и максимальное значение и покупных, и продажных цен, отсортируйте товары по наименованию.

#### **Задание 12.**

Определить объем вилки с помощью мензурки.

Словесный алгоритм:

- 1. Налить воду в мензурку.
- 2. Определить уровень воды в мензурке.
- 3. 4.
- 

5. Зная, чему равно 1 деление мензурки, определить объем вилки.

Записать недостающие действия.

### Задание 13.

Проверить компьютер на заражение вирусами с помощью антивирусных программ и составить отчет.

- 1) Посмотрите, какие антивирусные программы установлены на Вашем ПК.
- 2) Запустите антивирусную программу. Познакомиться с возможностями программы.
- 3) Установить область сканирования диск D:
- 4) Запустить сканирование.
- 5) Просмотрите отчет о проведенной проверке.
- 6) Напишите отчет.

Требования к отчёту:

- 1. Запишите, где могут обитать вирусы.
- 2. Запишите, как вирусы могут проникнуть в ПК.
- 3. Запишите, какие типы вредоносных программ Вы изучили.
- 4. Запишите, какие методы защиты от компьютерных вирусов Вы применяете на своем компьютере.
- 5. Запишите результаты выполнения пункта 5.

#### Задание 14 (30 вариантов)

- 1. Перевести десятичные числа 245,36 и 712, 84 в двоичную систему счисления.
- 2. Полученные двоичные числа перевести в 8-ую и 16-ую системы по таблице.
- 3. Двоичные числа сложить, результат перевести в десятичную систему счисления, выполнить проверку, определить погрешность перевода.
- 4. С двоичными числами выполнить вычитание, результат перевести в десятичную систему счисления, выполнить проверку, определить погрешность перевода.
- 5. Целые части двоичных чисел умножить, результат перевести в десятичную систему счисления, выполнить проверку, определить погрешность перевода.
- 6. Построить таблицу истинности для логического выражения: (AvB)v(A&C)
- 7. Ланы числа А=10101010 и В=11001100. Выполнить лействия:
	- $1) A&B$  $2)$  AvB  $3) (A&B)v(AvB)$ 4)  $(A\&B)\&(AvB)$  5)  $\overline{(A\&B)}\overline{v(AvB)}$
- 8. С помощью диаграммы Эйлера-Венна отобразить результат выражения AvB

### Залание 15.

1. Набрать объявление.

Студенты первого курса! Дополнительное занятие по изучение Microsoft Word состоится 15 мая в 13 часов в аудитории 13. Будут рассмотрены вопросы использования этого программного продукта при написании рефератов. После занятия состоится прием лабораторных работ. При себе иметь тетради по информатике. Присутствие обязательно. 2. Разбить объявление на абзацы.

Скопировать последний абзац и вставить его в конец документа два раза.

3. Удалить вставленные абзацы.

4. Предложение «Студенты первого курса» отформатировать по следующим параметрам:

 $-$  шрифт  $-$  Arial Cyr;

 $-$  размер - 20, жирный, курсив;

- выравнивание предложения - по центру страницы.

6. Все остальные абзацы объявления отформатировать по следующим параметрам:

 $-$  шрифт – Courier New Cyr;

 $-pa$ змер – 16;

- выравнивание предложения - по ширине;

- оформить эти абзацы в виде списка-перечисления.

7. Предложение «Присутствие обязательно» подчеркнуть.

8. В конце объявления отдельным абзацем поставить подпись: «Кафедра Экономики и информационных технологий». Отформатировать подпись по следующим параметрам:

 $-$  шрифт – Times New Roman Cyr;

 $-$  размер – 14, курсив;

- выравнивание предложения - по правому краю.

9. Изменить в объявлении время проведения занятия с 13 часов на  $13\frac{45}{45}$ .

10. Поместить объявление в рамку, изменить его фон. При этом использовать следующие параметры:

– тип линии – 2,25 пт;

- интенсивность узора  $-25\%$ ;

- цвет фона - голубой

#### Залание 16.

1. Набрать зачетную ведомость

Министерство образования Российской Федерации ФГБОУ ВО Ижевская ГСХА

ЗАЧЕТНАЯ ВЕДОМОСТЬ № 12\_\_

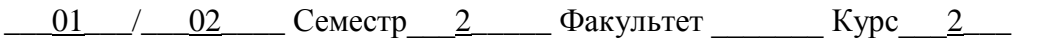

Группа Срок сдачи ведомости в деканат

Название дисциплины Информатика

Преполаватели

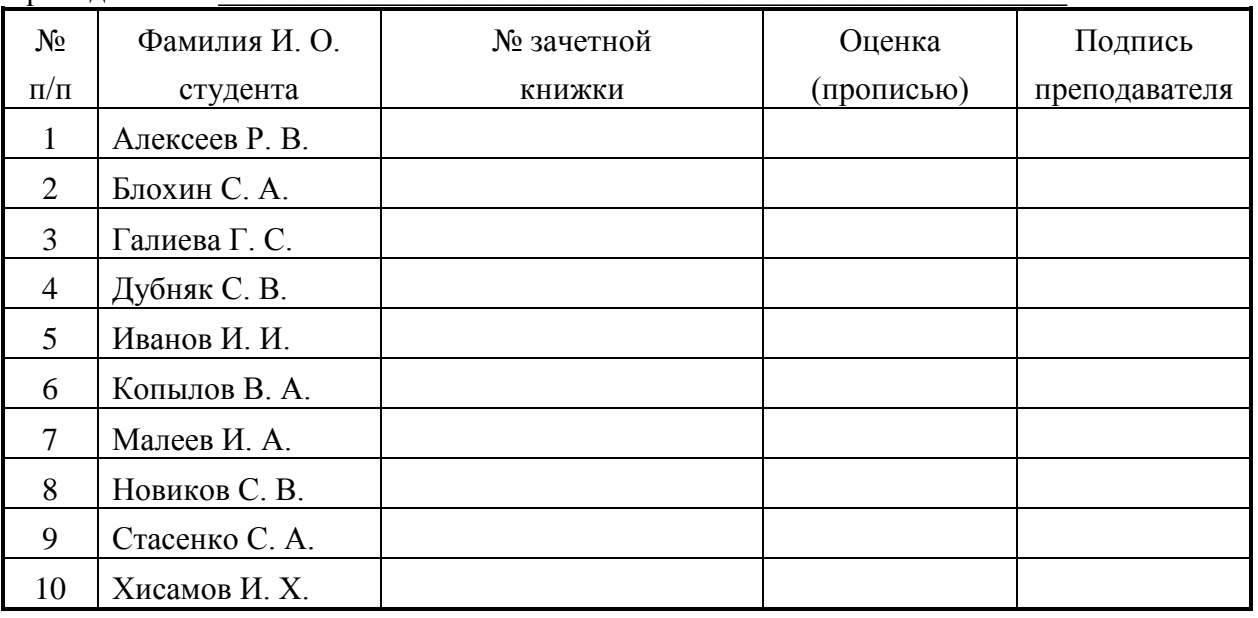

2. Изменить ширину столбцов так, чтобы таблица выглядела пропорционально.

- 3. Удалить из таблицы строки с порядковыми номерами  $4 \div 8$ .
- 4. Добавить новые строки в соответствии с числом студентов вашей подгруппы.
- 5. Вставить в таблицу столбец «Дата сдачи» после столбца «№ зачетной книжки».

#### **Задание 17**

1. Набрать математические записи

 $\overline{a}$ 

a) 
$$
f(x) = \begin{cases} x^2 + 4x + 5 & \text{npu } x \le 2, \\ \frac{1}{x^2 + 4x + 5} & \text{npu } 2 < x < 10, \\ x^2 - \sin \pi x & \text{npu } x \ge 10, \end{cases}
$$

6) 
$$
\sum_{\substack{1 \leq i \leq m \\ 1 \leq s \leq n}} a_{is} \qquad \sum_{i=1}^{m} \sum_{s=1}^{n} a_{is} \qquad \sum_{i} \sum_{j} \sum_{k} a_{ij} b_{jk} c_{kj},
$$

B) 
$$
\Phi(\alpha, \beta) = \int_{0}^{\alpha\beta} e^{-(x^2 + y^2)} dx dy,
$$
  
\nC) 
$$
R_n(x) = h^{n+1} \cdot \frac{q(q+1)...(q+n)}{(n+1)!} f^{(n+1)}(\xi) \approx \frac{q(q+1)...(q+n)}{(n+1)!} \Delta^{n+1} y_n,
$$

$$
(t_{\alpha/2})^2 s^2 \left\{ 1 + 2 \sum_{p=1}^m \left[ 1 - \frac{P}{m+1} \right] \rho_{p,x} \right\}.
$$
  

$$
(d \cdot \overline{X})^2.
$$

Примечание: Для набора формулы необходимо воспользоваться шаблонами вставки пробелов (к стилю Текст переходить не рекомендуется).

### **Задание 18**

Создать электронную таблицу, содержащую графы соответствующие своему варианту используя навыки полученные при выполнении общего задания. В незаполненных ячейках должны быть введены соответствующие формулы.

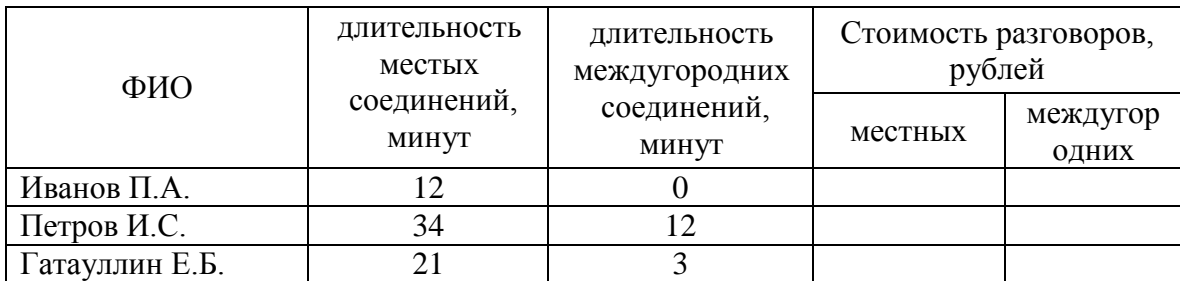

Сотовые соединения оператора ZZZ

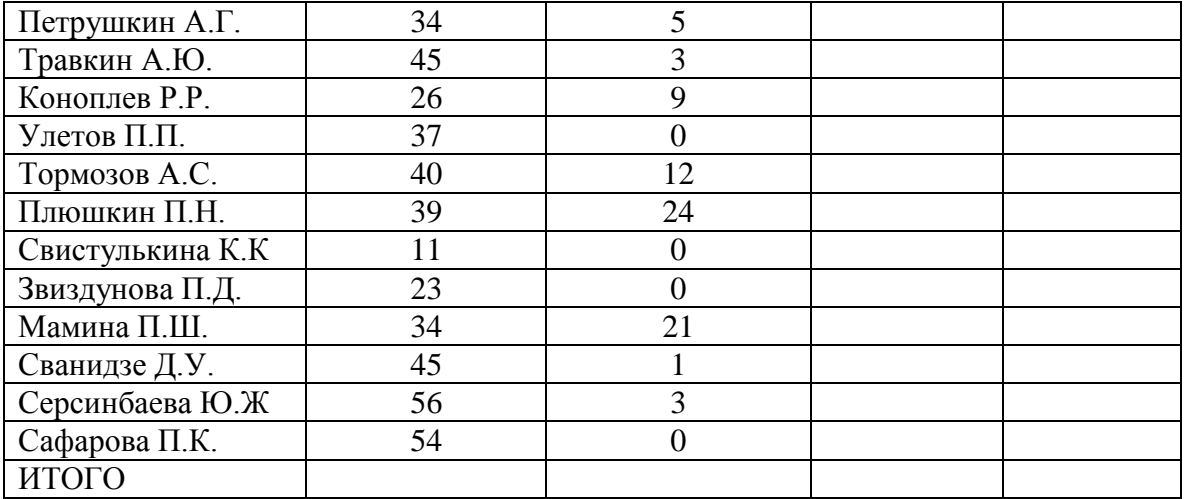

\*Стоимость местных соединений за 1 минуту 3 рубля

\*\* Стоимость междугородних соединений 12 рублей

#### Залание 19

Создать электронную таблицу, выполнить вычисления, построить диаграммы и графики (придумать самостоятельно).

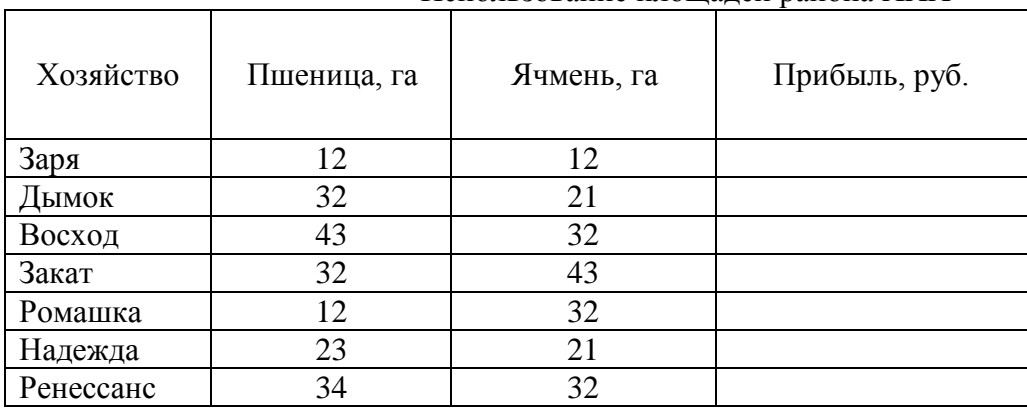

#### Использование плошалей района XXX

\*затраты материально-денежных средств на 1 га; пшеница – 10 руб.; ячмень – 6 руб. \*\* выход продукции с 1 га: пшеница - 26 руб.; ячмень - 22 руб.

#### Залание 20

Определить тип алгоритма:

1)  $Y=2$ 

2) Пока Y<20; X=Y/2; Y=Y+1;

3) Перейти на пункт 2

Залание 21

Дан фрагмент программы: Чему равны значения у?

 $x=2$ 

Do

 $y=x^2$ : ListBox.Items.Add(y):  $x=x+1$ 

Loop While  $x \leq 4$ 

### 3.2 Тестовые залания

#### Выберите один правильный ответ:

1. Основные принципы построения цифровых вычислительных машин были разработаны:

- Алой Лавлейс
- Американским ученым Дж. фон Нейманом\*
- Российским ученым С.А. Лебедевым
- Чарльзом Беббиджем в Англии

2. ЭВМ предназначенные для решения сверхсложных задач в космонавтике, экономике называют:

- $\bullet$  **БВК**
- Мини ЭВМ
- Супер ЭВМ<sup>\*</sup>
- $\bullet$  TIK

3. Под термином "поколение ЭВМ" понимают:

Все счетные машины

 Все типы и модели ЭВМ, построенные на одних и тех же конструктивных элементах\*

 Совокупность машин, предназначенных для обработки, хранения и передачи информации

Все типы и модели ЭВМ, созданные в одной и той же стране

4. Основным признаком деления ЭВМ на "поколения" считается:

- Элементная база\*
- Языки программирования
- Тип используемого процессора
- Страны, в которых они используются

5. Появление компьютеров какого поколения связывают с разработкой микропроцессора:

- 1 поколения
- 2 поколения
- 3 поколения
- 4 поколения\*

6. Машины второго поколения были созданы на основе:

- полупроводников (транзисторов)\*
- электронных ламп
- больших интегральных схем
- интегральных схем

7. ЭВМ первого поколения были созданы на основе:

- транзисторов
- электронных ламп\*
- зубчатых колес
- реле

### 8. **Установите соответствие:**

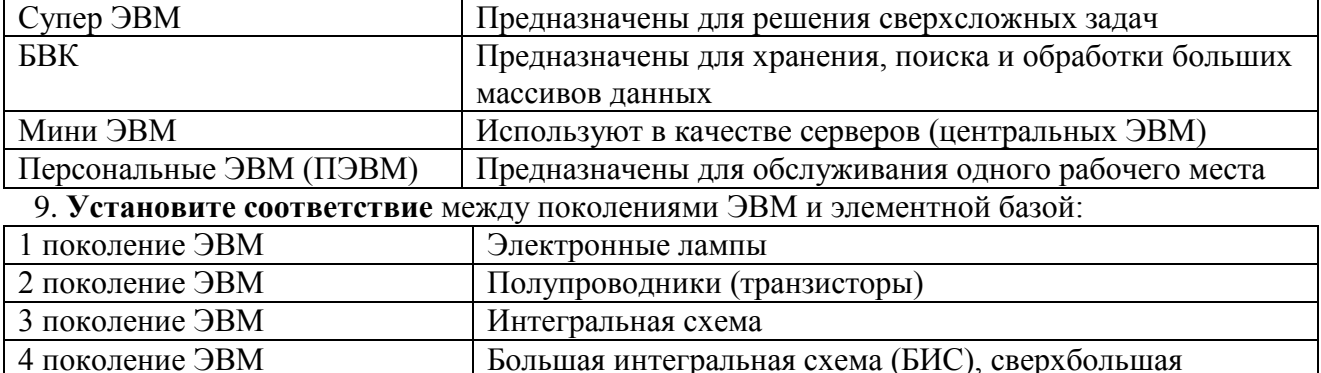

### **Дополните фразу:**

10. Совокупность аппаратных и программных средств ПК, а также система взаимодействия их, обеспечивающая функционирование ПК, называется **архитектурой** ПК.

интегральная схема (СБИС)

#### Выберите один правильный ответ:

11. Процессор выполняет:

- Систематизацию данных
- $\bullet$ Генерацию импульсов
- Постоянное хранение данных и программ после их обработки

Обработку всех видов информации\*  $\bullet$ 

#### Лополните фразу:

12. Сведения, являющиеся объектом хранения, передачи, преобразования называются информацией.

13. Для унификации различных форм представления информации используется

#### колирование.

14. Формализованная информация называется данными.

#### 15. Момент слияния данных и методов называется информационным процессом.

#### Выберите один правильный ответ:

16. Наиболее известными способами представления графической информации являются:

- Векторный и растровый\*  $\bullet$
- Физический и логический
- Точечный и пиксельный
- Параметрический и структурный

#### 17. Что такое информатика:

- Совокупность сведений об объектах, процессах и явлениях материального мира
- Совокупность информации, документов и информационных технологий
- Наука, изучающая структуру и общие свойства информации, а также вопросы, связанные с информационными процессами\*
- Наука об управлении в кибернетических системах  $\bullet$

18. Установите соответствие между свойствами информации и их определением:

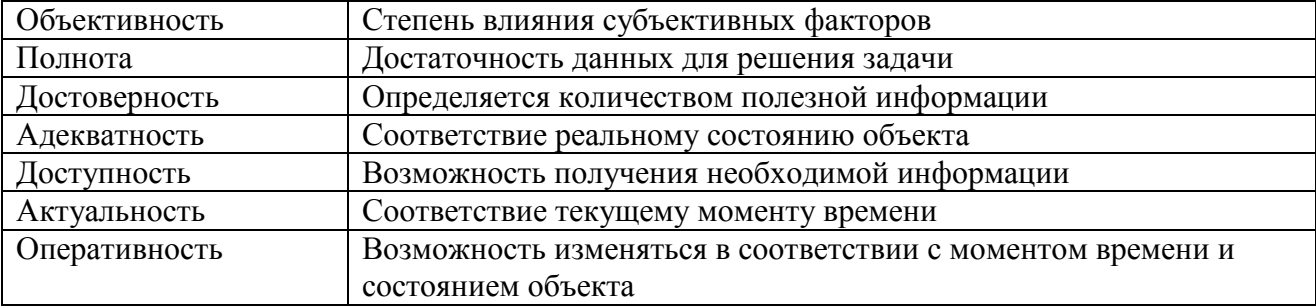

#### 19. Установите соответствие между процедурами обработки информации и их

опрелелением:

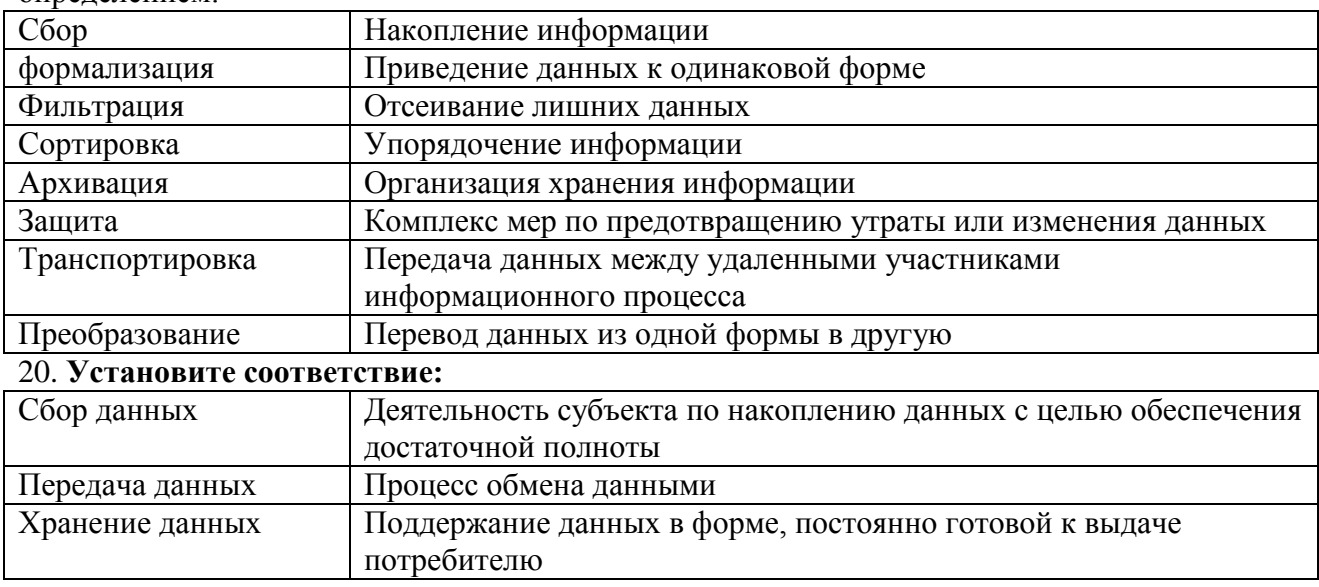

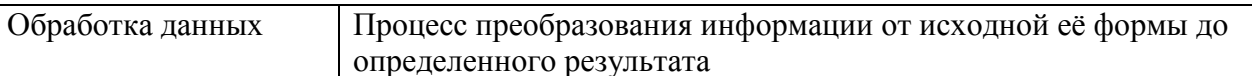

### Дополните фразу:

21. Основным носителем информации в ОС является файл.

22. Операционная система - это базовый комплекс компьютерных программ,

обеспечивающий управление аппаратными средствами компьютера, работу с файлами, ввод и вывод данных.

### Выберите один правильный ответ:

23. Программа Проводник предназначена для:

- 1. Создания базы данных
- 2. Работы с файлами, папками и приложениями в ОС Windows\*
- 3. Выполнения дефрагментации жесткого диска
- 4. Набора текстов

### 24. Что такое буфер обмена?

- 1. Специальная папка
- 2. Область памяти\*
- 3. Специальный файл
- 4. Магнитный носитель
- 25. Windows  $\sigma$ 
	- 1. Графическая программа
	- 2. Операционная система\*
	- 3. Текстовый редактор
	- 4. База ланных

26. Совокупность каталогов и файлов называется:

- 1. Файловой системой
- 2. Файловой структурой\*
- 3. Текстовым процессором
- 4. Операционной системой

### Дополните фразу:

- 27. Программное обеспечение делят на две группы: базовое (системное) и прикладное ПО.
- 28. Основной составляющей базового ПО является операционная система.
- 29. Прикладное программное обеспечение работает под управлением базового ПО.

### Выберите один правильный ответ:

- 30. Транслятор языка программирования осуществляет:
	- Перевод текста программы с языка программирования в машинный код\*  $\bullet$
	- Поиск ошибок в процессе работы ПК  $\bullet$
	- Взаимодействие ОС с аппаратными устройствами  $\bullet$
	- Диагностику компьютерных вирусов

### Дополните фразу:

31. Текстовый процессор из пакета офисных программ Microsoft Office называется MS Word. Выберите один правильный ответ:

32. MS WORD - 3TO:

- Текстовый файл
- Табличный процессор
- Текстовый процессор\*
- Редактор шрифтов

### 33. Редактирование текста в WORD представляет собой:

- Процесс внесения изменений в имеющийся текст\*
- Процедуру сохранения текста на диске в виде текстового файла
- Процесс передачи текстовой информации по компьютерной сети

• Процедуру считывания с внешнего запоминающего устройства ранее созданного

текста

### Установите соответствие:

34 Способы вылеления текста:

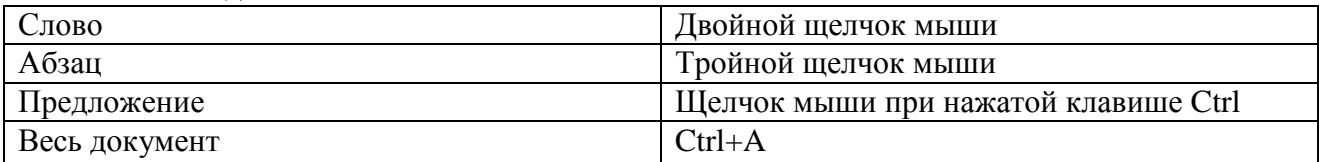

### Выберите один правильный ответ:

35. MS Excel - это:

- графический редактор
- электронные таблицы\*
- $\bullet$  CYEI
- текстовый редактор
- 36. Заголовки столбцов обозначаются:
	- арабскими цифрами
	- римскими цифрами
	- латинскими буквами \*
	- $\bullet$  лист 1. лист 2 и т.л.

37. Строки в рабочей книге обозначаются:

- римскими цифрами
- латинскими буквами
- русскими буквами
- арабскими цифрами\*

38. Абсолютная ссылка по строке и по столбцу это:

- $\bullet$  \$A1
- $\bullet$  \$A\$1\*
- $\bullet$  A1
- $\bullet$  A\$1

39. Что делает функция СРЗНАЧ:

- закрашивает
- суммирует выбранный диапазон
- находит среднее значение выбранного диапазона\*
- находит среднее значение ячейки
- 40. Выберите верную запись формулы для ЭТ:
	- $C3+4*D4$
	- $C3=C1+2*C2$
	- $A5B5+23$
	- $= A2*A3-AA$  \*

# Выберите один правильный ответ:

41. Компьютерная сеть - это:

- персональные компьютеры, являющиеся рабочими местами пользователей сети
- совокупность компьютеров, объединенных средствами передачи данных\*
- технические устройства, обеспечивающие прием и передачу информации на большие расстояния
- совокупность компьютеров, имеющих доступ к Internet

42. Локальная сеть - это:

- информационная сеть, объединяющая компьютеры отдельных организаций (подразделений)\*
- информационная сеть, обслуживающая абонентов экономического района

информационная сеть, обеспечивающая доступ к ресурсам Internet

### 43. Глобальная сеть – это:

- информационная сеть, объединяющая компьютеры отдельных организаций (подразделений)
- информационная сеть, обслуживающая абонентов экономического района
- информационная сеть, предоставляющая коммуникационные, информационные и другие услуги абонентам многих стран\*
- 44. Какая служба (услуга) Internet имеет обозначение WWW:
	- система пересылки файлов
	- электронная почта
	- прямое общение нескольких человек в режиме реального времени
	- всемирная информационная паутина\*

#### **Выберите правильные ответы:**

45. Основные услуги, предоставляемые пользователю современными глобальными сетями:

- Электронная почта\*
- Телеконференция\*
- Теледоступ к удаленным базам данных\*
- Получение сетевых новостей и электронных досок\*
- Нет правильных ответов

#### **Дополните фразу:**

46. Компьютерный вирус – это **программа**, предназначенная для выполнения разрушительных действий.

#### **Выберите один правильный ответ:**

47. Программа, не являющаяся антивирусной программой

- Dr.Web
- Symantek
- Access\*
- Panda

48. Компьютерным вирусом является:

- программа проверки и лечения дисков
- любая программа, созданная на языках низкого уровня
- программа, скопированная с плохо отформатированной дискеты
- специальная программа небольшого размера, которая может приписывать себя к другим программам и обладает способностью «размножаться»\*
- 49. Заражение компьютерными вирусами может произойти в процессе:
	- Работы с файлами\*
	- Форматирования дискеты
	- Выключения компьютера
	- Печати на принтере
- 50. Глобальная информационная технология
	- Включает модели, методы и средства, формализующие и позволяющие использовать информационные ресурсы общества\*
	- Реализует обработку данных при решении функциональных задач пользователя
	- Предназначена для определенной области применения
	- Решает аналитические задачи учета, планирования, анализа
- 51. По способу реализации информационные технологии делятся на:
	- Анимационные
	- Традиционные\*
	- Мультимедийные
	- Современные\*

52. Технология, основанная на локальном применении средств вычислительной техники, установленных на рабочих местах пользователей, для решения конкретных задач специалиста - это

- Информационные технологии поддержки принятия решений
- Децентрализованные технологии\*

• Комбинированные технологии

53. Совокупность систематизированных и организованных специальным образом данные и знаний называется

- Информационная система
- Информационная среда
- Информационная технология\*

54. Совокупность определенных правил, задающих одинаковое поведение для некоторых групп объектов, называется

- $\bullet$  Событием
- $\bullet$   $K$  пассом\*
- свойством
- методом

55.К алгоритмическим языкам программирования не относятся

- Бейсик
- Машинный\*
- Паскаль
- $\bullet$  Фортран

56.К машинно-зависимым языкам относятся

- Макроассемблер\*
- $\bullet$  C
- Машинный $*$
- Автоколы\*

### 3.3 Вопросы для подготовки к экзамену по дисциплине «Информатика»

- 36. Информация: определение, формы представления, свойства, представление информации  $B$   $\Theta$  $BM$ .
- 37. Информация, представление информации в ЭВМ. Понятие информатики в широком (как единство отраслей науки, техники, производства) и в узком смысле.
- 38. Системы счисления. Перевод из одной системы счисления в другую.
- 39. ЭВМ: назначение, классификация.

40. Архитектура ЭВМ.

- 41. Общие принципы организации и работы компьютера.
- 42. Характеристика системного блока компьютера.
- 43. Виды и функции памяти компьютера, внутренняя память компьютера.
- 44. Виды и функции памяти компьютера, внешняя память компьютера.
- 45. Хранение информации на дисках, причины потери дискового пространства, назначение операций проверки свойств диска и дефрагментации.
- 46. Устройства вывода информации.
- 47. Классификация программного обеспечения.

48. Характеристика системного программного обеспечения. Виды операционных систем и их характеристика.

49. Операционная система компьютера. Файловая система ОС: понятие; типы, шаблоны и атрибуты файлов.

50. Характеристика операционной системы Windows. Основные компоненты графического интерфейса Windows; виды окон, меню.

51. Файловая система Windows; работа с объектами файловой системы в среде программ «Мой компьютер» и «Проводник».

52. Табличные процессоры, понятие, возможности, характер использования.

53. Характеристика табличного процессора Excel.

54. Графические возможности программы Excel, виды диаграмм и графиков, процесс их построения.

- 55. Форматирование таблиц и их данных.
- 56. Модели и базы данных: понятие, свойства, типы.
- 57. Системы управления базами данных. СУБД Access. Этапы создания БД.
- 58. Алгоритмизация. Понятие алгоритма, свойства алгоритмов.
- 59. Типы вычислительных процессов: линейный, разветвляющийся, циклический.
- 60. Классификация языков программирования.
- 61. Этапы решения задач на ЭВМ.
- 62. Моделирование как метод познания.
- 63. Информационная модель объекта.
- 64. Понятие сети. Виды сетей. Архитектура сетей.
- 65. Принципы построения сети Интернет.
- 66. Система адресации в Интернет.
- 67. Сервисы Интернет.
- 68. Понятие информационной безопасности, характеристика ее свойств.
- 69. Компьютерные вирусы и средства антивирусной защиты.

70. Методы защиты информации в локальных и глобальных сетях. Антивирусные программные средства.

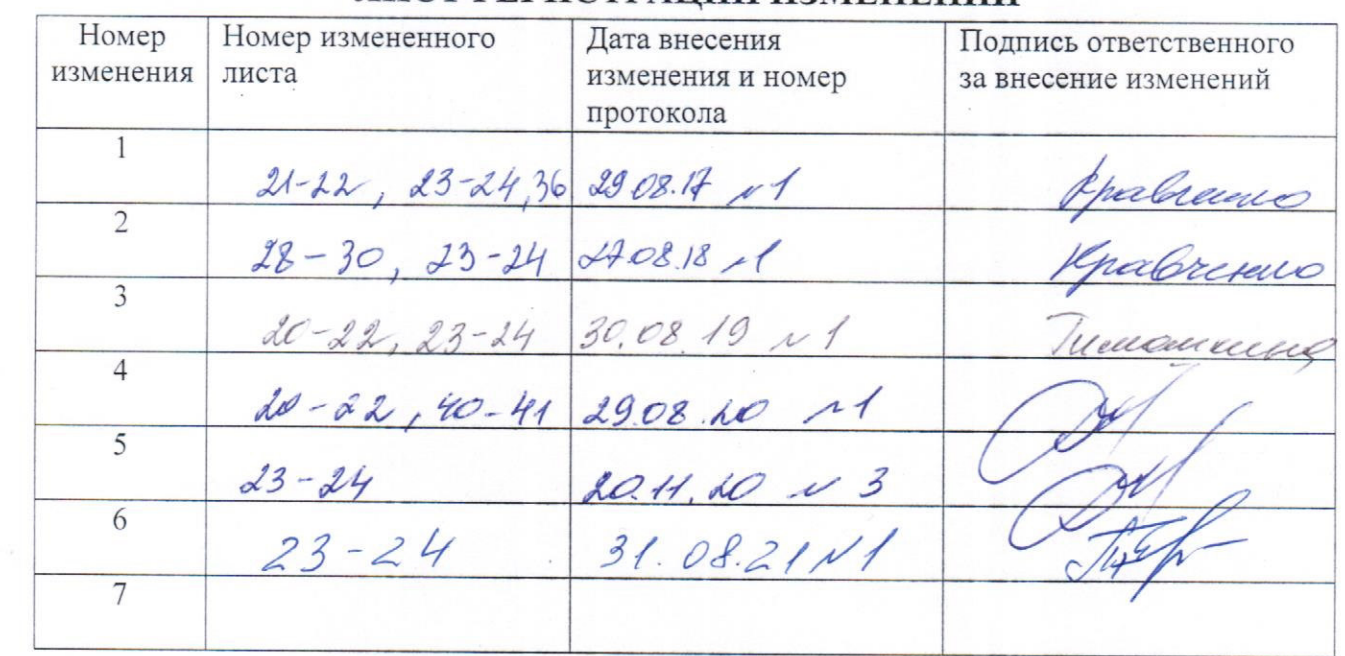

 $\tilde{1}$ 

# ЛИСТ РЕГИСТРАЦИИ ИЗМЕНЕНИЙ